# A821 PGH/L

Software Manual [ For Windows 95/98/NT ]

#### **Warranty**

All products manufactured by ICP DAS are warranted against defective materials for a period of one year from the date of delivery to the original purchaser.

### **Warning**

ICP DAS assumes no liability for damage consequent to the use of this product. ICP DAS reserves the right to change this manual at any time without notice. The information furnished by ICP DAS is believed to be accurate and reliable. However, no responsibility is assumed by ICP DAS for its use, nor for any infringements of patents or other rights of third parties resulting from its use.

### **Copyright**

Copyright 2000 by ICP DAS. All rights are reserved.

#### **Trademark**

The names used for identification only maybe registered trademarks of their respective companies.

#### **License**

The user can use, modify and backup this software **on a single**

**machine.** The user may not reproduce, transfer or distribute this software, or any copy, in whole or in part.

#### **Table of Contents**

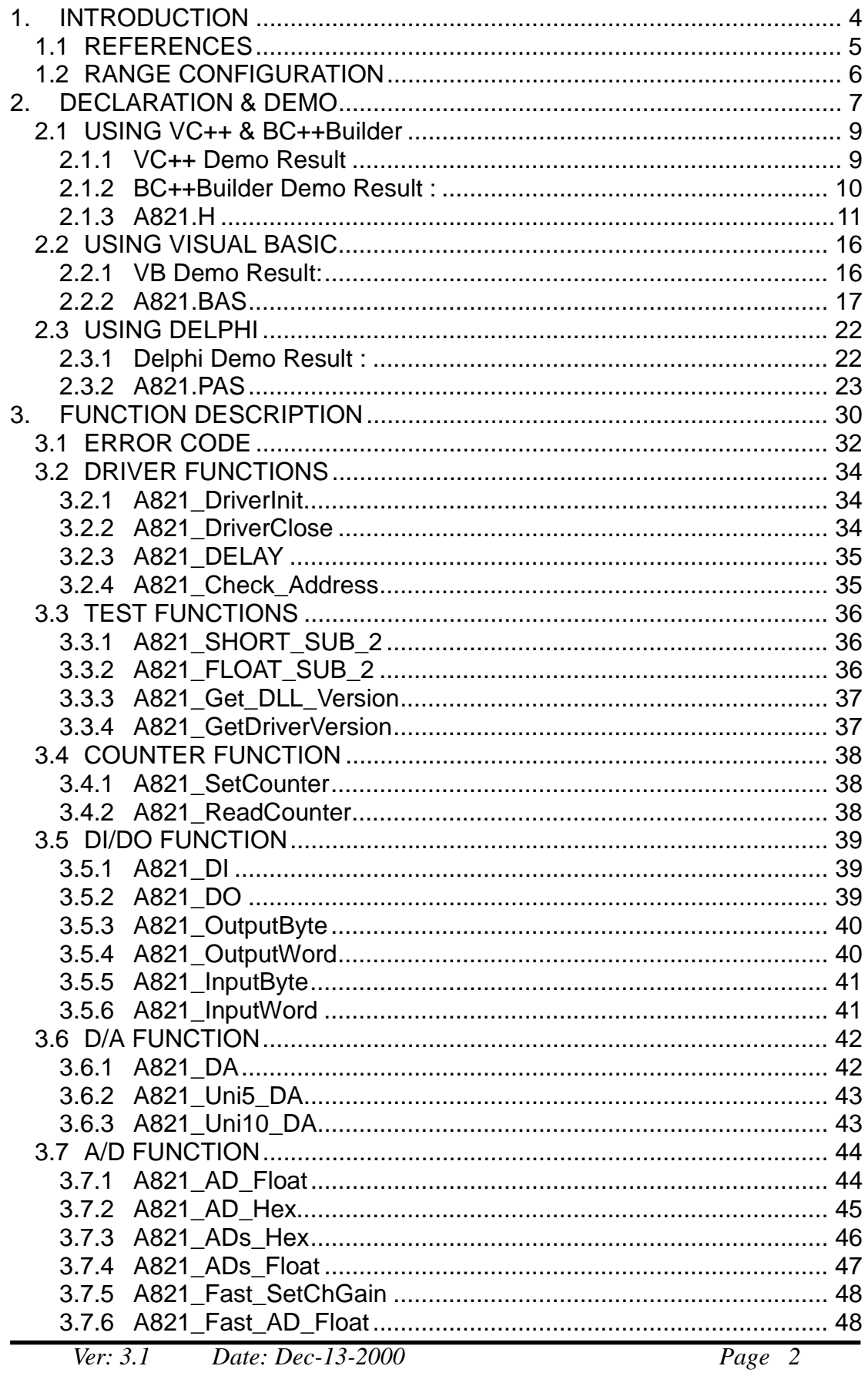

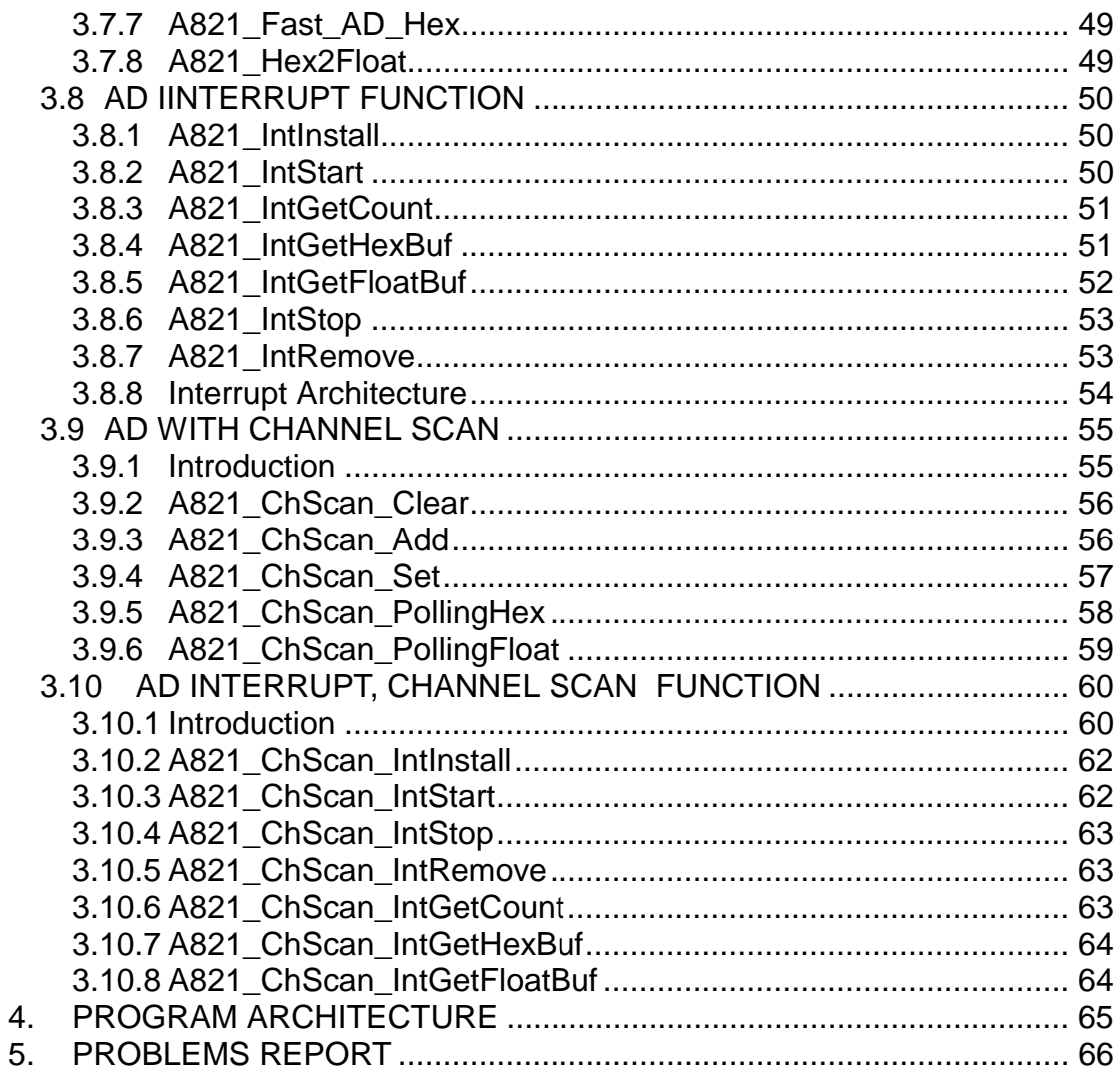

# <span id="page-3-0"></span>**1. INTRODUCTION**

The **A821** has a collection of DLLs for Windows 95/98 and NT 4.0 application. These DLLs are 32 bits and can be called by Visual C/C++, Borland C++, Visual BASIC, Delphi, and LabVIEW.

The A821 consists of these DLLs and device driver:

For Windows 95/98

- A821.dll, A821.lib  $\rightarrow$  Libraries for A821 PGL/PGH card
- A821.Vxd  $\rightarrow$  A821 Device driver for Windows 95/98

For Windows NT

- 
- A821.dll, A821.lib  $\rightarrow$  Libraries for A821 PGL/PGH card
- 
- A821.sys, Napwnt.sys  $\rightarrow$  A821 Device driver for Windows NT

These DLLs can perform a variety of data acquisition operations as follows:

- Get software version
- Initialization
- Digital Input/Output
- A/D , D/A conversion

# <span id="page-4-0"></span>**1.1 REFERENCES**

Please refer to the following user manuals:

#### • **Readme.txt:**

Describes what files install into your system, and where can find it our.

#### • **Whatnew.txt:**

Describes what is the difference in the versions.

#### • **SoftInst.pdf:**

Describes how to install the software package under Windows 95/98/NT.

#### • **CallDll.pdf:**

Describes how to call the DLL functions with VC++5, VB5, Delphi3 and Borland C++ Builder 3.

#### • **ResCheck.pdf:**

Describes how to check the resources I/O Port address, IRQ number and DMA number for add-on cards under Windows 95/98/NT/2000.

# <span id="page-5-0"></span>**1.2 RANGE CONFIGURATION**

**The AD converter of A821PGH/L is 12 bits under all configuration code.** If the analog input range is configured to  $+/-5V$  range, the resolution of one bit is equal to 2.44 mV. If the analog input range is configured to +/- 2.5V range, the resolution will be 1.22 mV. If the analog input signal is about 1 V, use configuration 0/1/2 (for A821PGL) will get nearly the same result **except resolution. So choose the correct configuration code can achieve the most high precision measurement.**

#### **A-821PGL Input Signal Range Configuration Code Table**

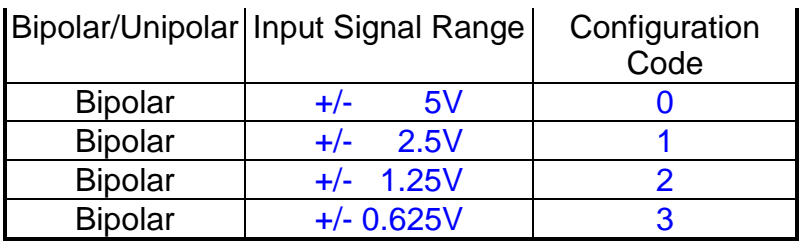

#### **A-821PGH Input Signal Range Configuration Code Table**

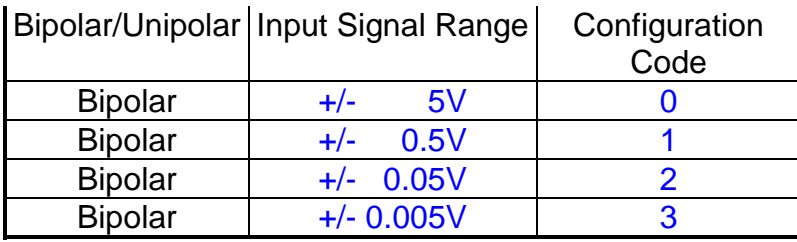

# <span id="page-6-0"></span>**2. DECLARATION & DEMO**

Please refer to "CallDLL.pdf".

for Windows 95/98 user:

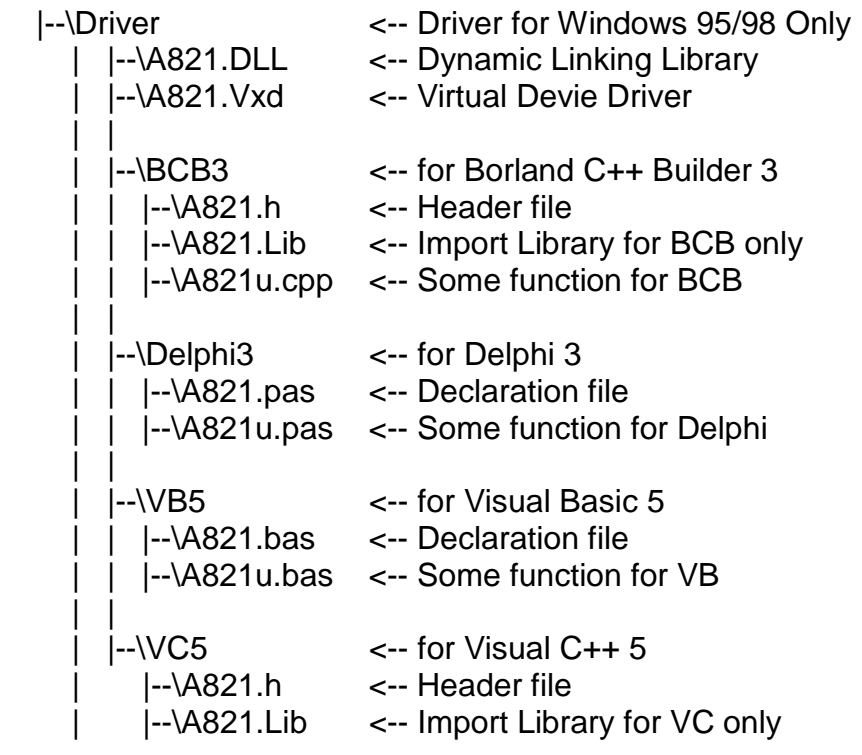

for Windows NT user:

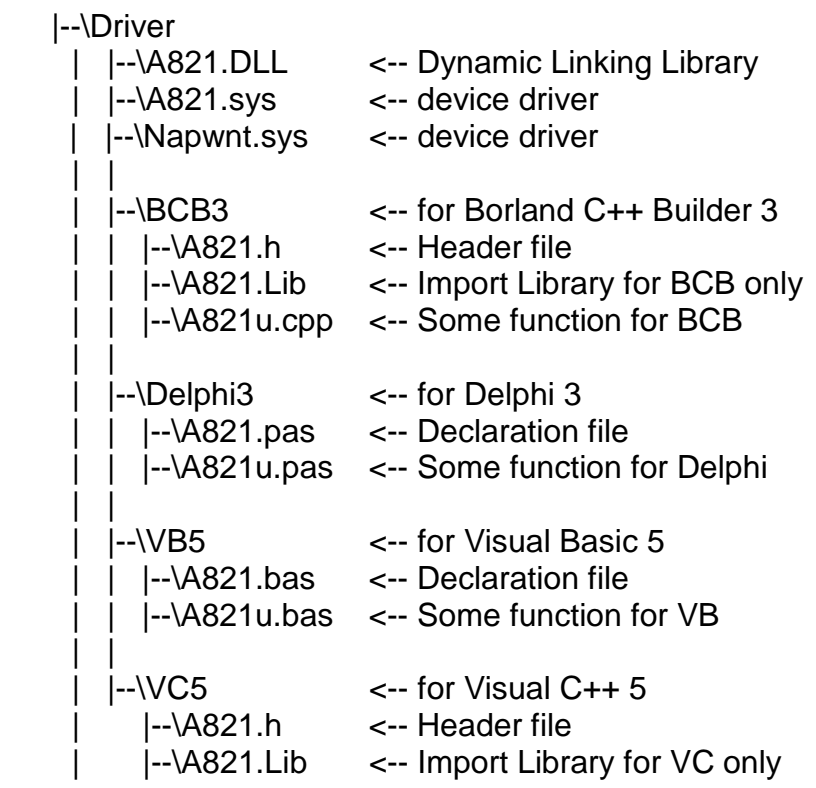

# <span id="page-8-0"></span>**2.1 USING VC++ & BC++Builder**

## **2.1.1 VC++ Demo Result**

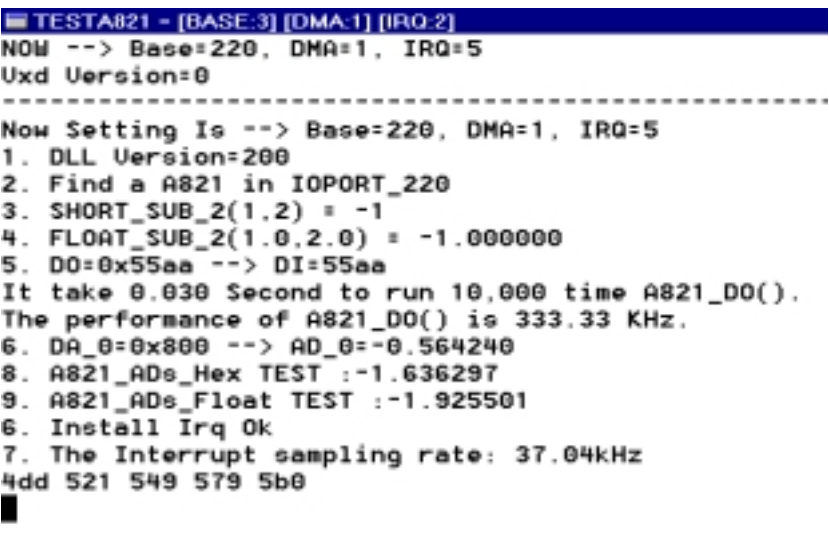

VVVVVVV

 $\setminus$ 

# <span id="page-9-0"></span>**2.1.2 BC++Builder Demo Result :**

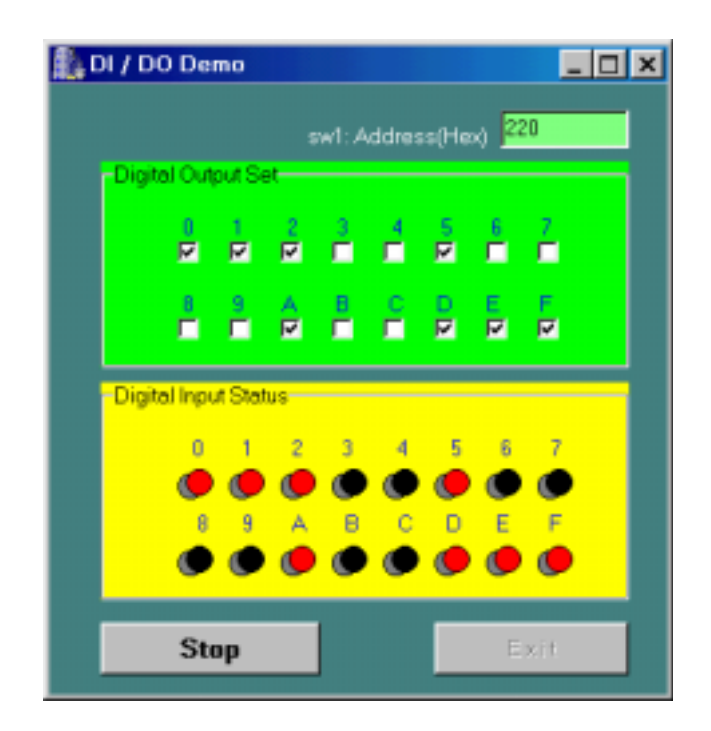

## <span id="page-10-0"></span>**2.1.3 A821.H**

#ifdef \_\_cplusplus #define EXPORTS extern "C" \_\_declspec (dllimport) #else #define EXPORTS #endif // \*\*\*\*\*\*\*\*\*\*\*\*\*\*\*\*\*\* DEFINE A821 RELATIVE ADDRESS \*\*\*\*\*\*\*\*\*\*\*\*\*\*\*\*\* #define A821\_TIMER0 0x00 #define A821\_TIMER1 0x01 #define A821\_TIMER2 0x02 #define A821\_TIMER\_MODE 0x03 #define A821 AD LO 0x04 // Analog to Digital, Low Byte #define A821\_AD\_HI 0x05 // Analog to Digital, High Byte #define A821\_DA\_CH0\_LO 0x04 // Digit to Analog, CH 0 #define A821\_DA\_CH0\_HI 0x05 #define A821\_DI\_LO 0x06 // Digit Input #define A821\_DO\_LO 0x0D // Digit Output #define A821 CLEAR IRQ 0x08 #define A821\_SET\_GAIN 0x09 #define A821\_SET\_CH 0x0A #define A821\_SET\_MODE 0x0B #define A821\_SOFT\_TRIG 0x0C #define A821\_POLLING\_MODE 1 #define A821\_INTERRUPT\_MODE 6 // \*\* define the gain mode \*\* #define A821\_BI\_1 0 #define A821\_BI\_10 1 #define A821\_BI\_100 2 #define A821\_BI\_1000 3 #define A821\_BI\_2 1 #define A821\_BI\_4 2 #define A821 BI 8 3

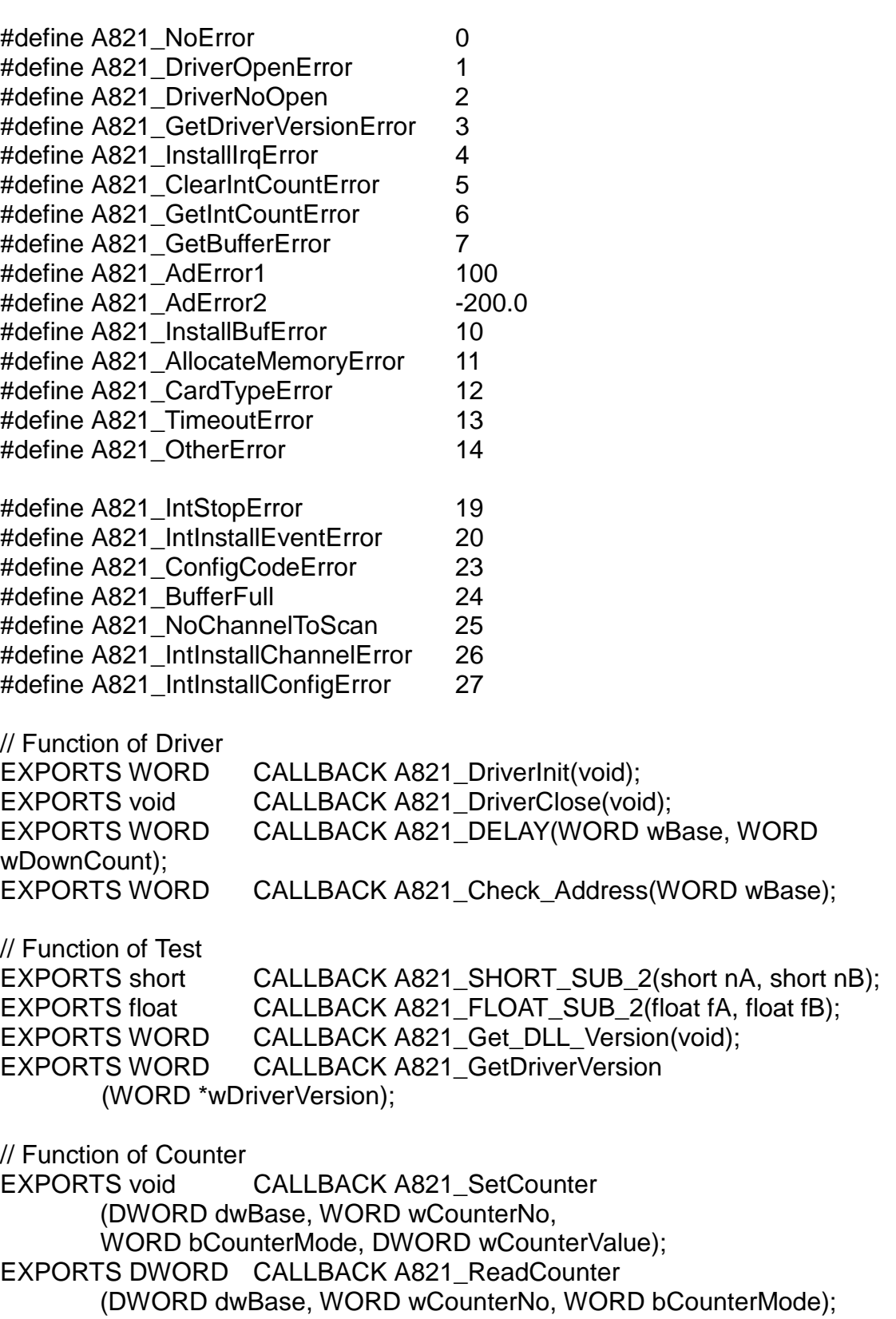

// Function of DI/DO EXPORTS WORD CALLBACK A821 DI(WORD wBase); EXPORTS void CALLBACK A821 DO(WORD wBase, WORD wHexValue); EXPORTS void CALLBACK A821 OutputByte (WORD wPortAddr, UCHAR bOutputVal); EXPORTS void CALLBACK A821 OutputWord (WORD wPortAddr, WORD wOutputVal); EXPORTS WORD CALLBACK A821\_InputByte(WORD wPortAddr): EXPORTS WORD CALLBACK A821 InputWord(WORD wPortAddr); // Function of AD // Please uses A821\_AD\_Float(), A821\_AD\_Hex(), // A821 Fast AD Float(), A821 Fast AD Hex() functions EXPORTS float CALLBACK A821\_AD(WORD wBase, WORD wChannel, WORD wConfig, WORD wType); EXPORTS float CALLBACK A821\_Fast\_AD(WORD wBase); // Function of AD EXPORTS WORD CALLBACK A821\_AD\_Float (WORD wBase, WORD wChannel, WORD wConfig, WORD wType, float \*fVal); EXPORTS WORD CALLBACK A821\_AD\_Hex (WORD wBase, WORD wChannel, WORD wConfig, WORD wType, WORD \*wVal); EXPORTS WORD CALLBACK A821\_ADs\_Hex (WORD wBase, WORD wChannel, WORD wConfig, WORD wType, WORD wBuf[], WORD wCount); EXPORTS WORD CALLBACK A821 ADs Float (WORD wBase, WORD wChannel, WORD wConfig, WORD wType, float fBuf[], WORD wCount); EXPORTS void CALLBACK A821 Fast SetChGain (WORD wBase, WORD wChannel, WORD wConfig, WORD wCardType); EXPORTS WORD CALLBACK A821 Fast AD Float (WORD wBase, float \*fVal); EXPORTS WORD CALLBACK A821\_Fast\_AD\_Hex (WORD wBase, WORD \*wVal); EXPORTS WORD CALLBACK A821 Hex2Float(WORD wHex,

WORD wCardType, WORD wConfig, float \*fVal);

// Function of DA EXPORTS void CALLBACK A821 DA(WORD wBase, WORD wHexValue); EXPORTS void CALLBACK A821 Uni5 DA(WORD wBase, float fValue); EXPORTS void CALLBACK A821 Uni10 DA(WORD wBase, float fValue); // Function of Interrupt // Please uses the newest function set A821\_IntXXXXX series functions // \*\*\*\*\*\*\*\*\*\*\*\*\*\*\*\*\*\*\*\*\*\*\*\*\*\*\*\*\*\*\*\*\*\*\*\*\*\*\*\*\*\*\*\*\*\*\*\*\*\*\*\*\*\*\*\*\*\*\*\*\*\*\*\*\*\* EXPORTS WORD CALLBACK A821 InstallIrg (WORD wBase, WORD wIrq, HANDLE \*hEvent, DWORD dwCount); EXPORTS WORD CALLBACK A821\_AD\_INT\_Start (WORD wCardType, WORD Ch, WORD Gain, WORD c1, WORD c2); EXPORTS WORD CALLBACK A821 AD INT Stop(void); EXPORTS WORD CALLBACK A821 GetIntCount(DWORD \*dwVal); EXPORTS WORD CALLBACK A821\_GetBuffer (DWORD dwNum, WORD wBuffer[]); EXPORTS WORD CALLBACK A821 GetFloatBuffer (DWORD dwNum, float fBuffer[]); // Function of Interrupt EXPORTS WORD CALLBACK A821 Intinstall(WORD wBase, WORD wIrq, HANDLE \*hEvent, DWORD dwCount); EXPORTS WORD CALLBACK A821 IntStart(WORD wCardType, WORD wChannel, WORD wConfig, WORD c1, WORD c2); EXPORTS WORD CALLBACK A821 IntGetCount(DWORD \*dwVal); EXPORTS WORD CALLBACK A821 IntGetHexBuf (DWORD dwNum, WORD wBuf[]); EXPORTS WORD CALLBACK A821 IntGetFloatBuf (DWORD dwNum, float fBuf[]); EXPORTS WORD CALLBACK A821 IntStop(void); EXPORTS WORD CALLBACK A821\_IntRemove(void); // Function of Channel-Scan with Polling EXPORTS void CALLBACK A821\_ChScan\_Clear(void); EXPORTS WORD CALLBACK A821 ChScan Add (WORD wChannel, WORD wConfig); EXPORTS WORD CALLBACK A821\_ChScan\_Set (WORD wChannel[], WORD wConfig[], WORD wChNum); EXPORTS WORD CALLBACK A821 ChScan PollingHex(WORD wBase, WORD wCardType, WORD wBuf[], WORD wNumPerCh); EXPORTS WORD CALLBACK A821 ChScan PollingFloat (WORD wBase, WORD wCardType, float fBuf[], WORD wNumPerCh);

// Function of Channel-Scan with Interrupt

EXPORTS WORD CALLBACK A821\_ChScan\_IntInstall(WORD wBase, WORD wIrq, HANDLE \*hEvent, DWORD dwNumPerCh);

EXPORTS WORD CALLBACK A821 ChScan\_IntStart

 (WORD c1, WORD c2, WORD wCardType); EXPORTS WORD CALLBACK A821\_ChScan\_IntGetCount(DWORD \*dwVal); EXPORTS WORD CALLBACK A821 ChScan\_IntGetHexBuf(WORD wBuf[]); EXPORTS WORD CALLBACK A821\_ChScan\_IntGetFloatBuf(float fBuf[]); EXPORTS WORD CALLBACK A821 ChScan\_IntStop(void);

EXPORTS WORD CALLBACK A821\_ChScan\_IntRemove(void);

# <span id="page-15-0"></span>**2.2 USING VISUAL BASIC**

# **2.2.1 VB Demo Result:**

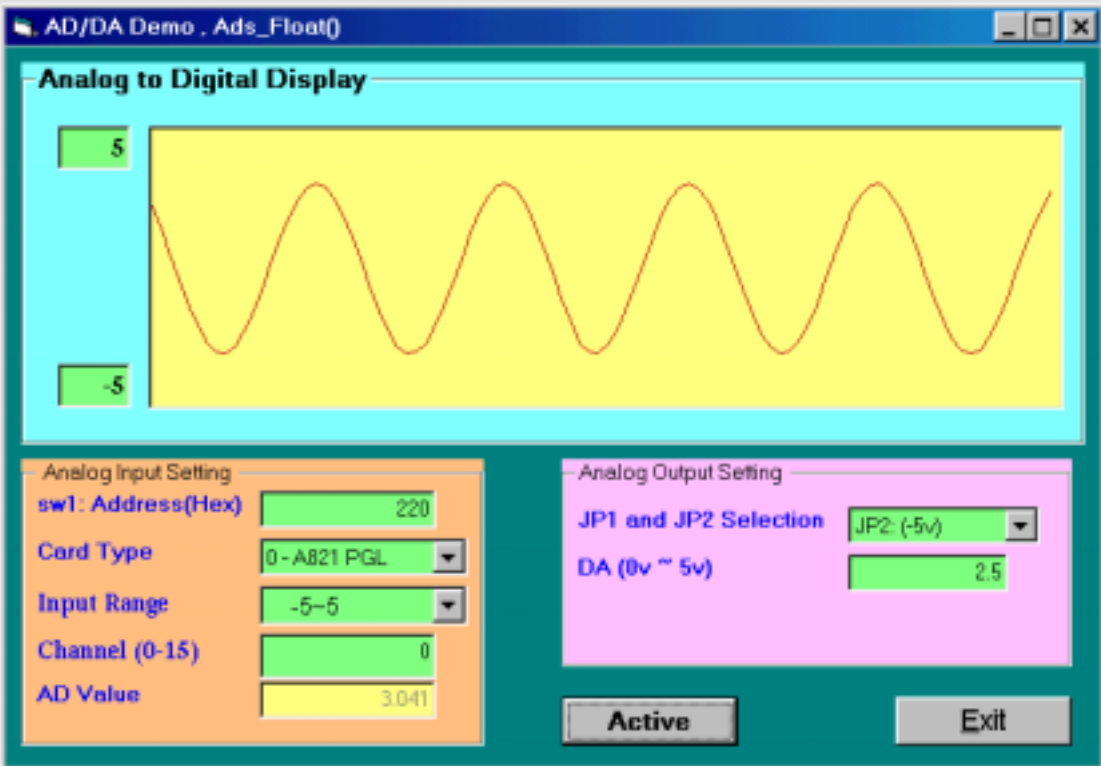

# <span id="page-16-0"></span>**2.2.2 A821.BAS**

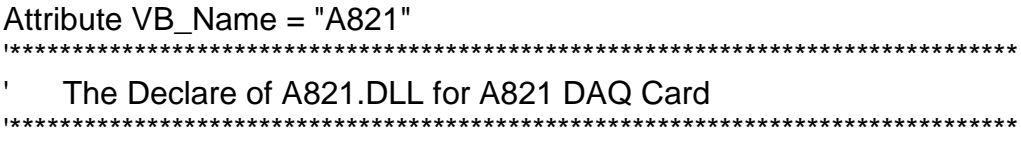

Declare Sub Sleep Lib "kernel32" (ByVal dwMilliseconds As Long)

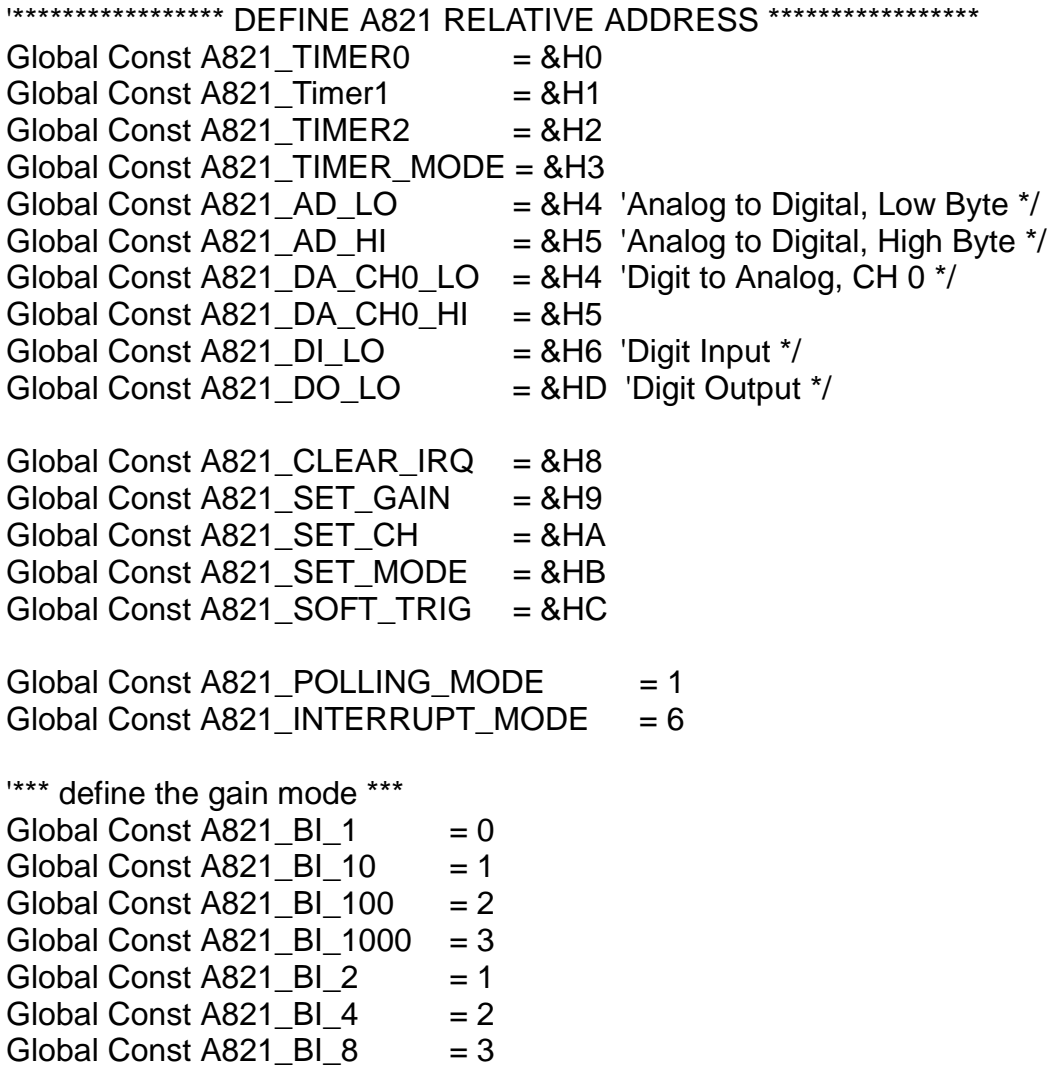

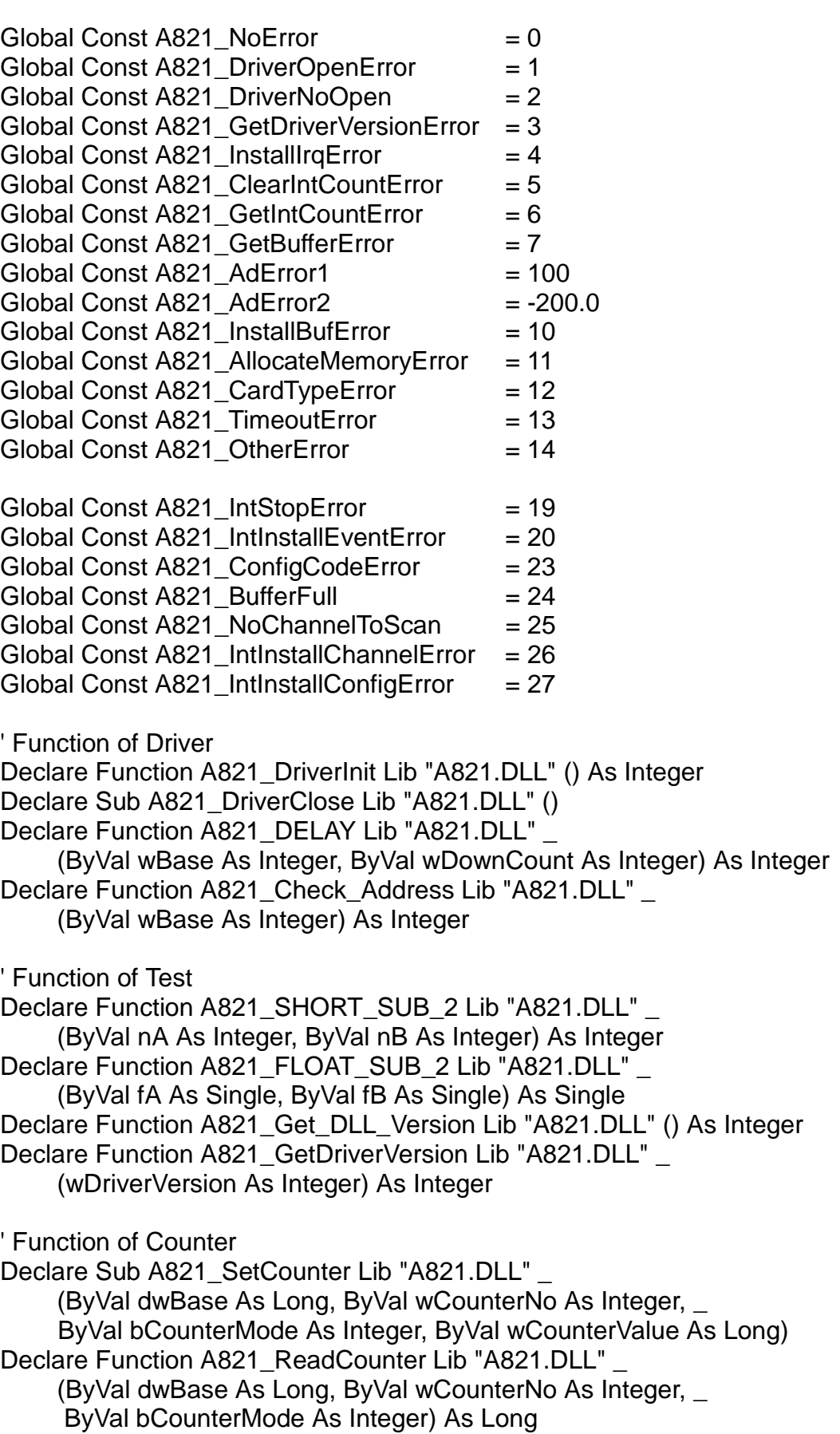

' Function of DI/DO Declare Function A821\_DI Lib "A821.DLL" \_ (ByVal wBase As Integer) As Integer Declare Sub A821\_DO Lib "A821.DLL" (ByVal wBase As Integer, ByVal wHexValue As Integer) Declare Sub A821\_OutputByte Lib "A821.DLL" (ByVal wPortAddr As Integer, ByVal bOutputVal As Byte) Declare Sub A821\_OutputWord Lib "A821.DLL" (ByVal wPortAddr As Integer, ByVal wOutputVal As Integer) Declare Function A821\_InputByte Lib "A821.DLL" \_ (ByVal wPortAddr As Integer) As Integer Declare Function A821\_InputWord Lib "A821.DLL" \_ (ByVal wPortAddr As Integer) As Integer ' Function of AD ' Please uses A821\_AD\_Float(), A821\_AD\_Hex(), A821\_Fast\_AD\_Float(), A821\_Fast\_AD\_Hex() function Declare Function A821 AD Lib "A821.DLL" (ByVal wBase As Integer, ByVal wChannel As Integer, \_ ByVal wConfig As Integer, ByVal wType As Integer) As Single Declare function A821\_Fast\_AD Lib "A821.DLL" \_ (ByVal wBase As Integer) as Single ' Function of AD Declare Function A821\_AD\_Float Lib "A821.DLL" \_ (ByVal wBase As Integer, ByVal wChannel As Integer, \_ ByVal wConfig As Integer, ByVal wType As Integer, \_ fVal As Single ) As Integer Declare Function A821 AD Hex Lib "A821.DLL" (ByVal wBase As Integer, ByVal wChannel As Integer, \_ ByVal wConfig As Integer, ByVal wType As Integer, \_ wVal As Integer ) As Integer Declare Function A821 ADs Hex Lib "A821.DLL" (ByVal wBase As Integer, ByVal wChannel As Integer, \_ ByVal wConfig As Integer, ByVal wType As Integer, \_ wBuf As Integer, ByVal wCount As Integer) As Integer Declare Function A821\_ADs\_Float Lib "A821.DLL" \_ (ByVal wBase As Integer, ByVal wChannel As Integer, \_ ByVal wConfig As Integer, ByVal wType As Integer, \_ fBuf As Single, ByVal wCount As Integer) As Integer

Declare Sub A821\_Fast\_SetChGain Lib "A821.DLL" \_ (ByVal wBase As Integer, ByVal wChannel As Integer, \_ ByVal wConfig As Integer, ByVal wCardType As Integer) Declare function A821 Fast AD Float Lib "A821.DLL" (ByVal wBase As Integer, fVal As Single) as Integer Declare function A821 Fast AD Hex Lib "A821.DLL" (ByVal wBase As Integer, wVal As Single) as Integer Declare function A821 Hex2Float Lib "A821.DLL" (ByVal wHex As Integer, ByVal wCardType As Integer, \_ ByVal wConfig As Integer, fVal As Single) As Integer ' Function of DA Declare Sub A821 DA Lib "A821.DLL" (ByVal wBase As Integer, ByVal wHexValue As Integer) Declare Sub A821\_Uni5\_DA Lib "A821.DLL" \_ (ByVal wBase As Integer, ByVal fValue As Single) Declare Sub A821\_Uni10\_DA Lib "A821.DLL" (ByVal wBase As Integer, ByVal fValue As Single) ' Function of Interrupt ' Please uses the newest function set A821\_IntXXXXX series functions ' \*\*\*\*\*\*\*\*\*\*\*\*\*\*\*\*\*\*\*\*\*\*\*\*\*\*\*\*\*\*\*\*\*\*\*\*\*\*\*\*\*\*\*\*\*\*\*\*\*\*\*\*\*\*\*\*\*\*\*\*\*\*\*\*\*\* Declare Function A821 InstallIrg Lib "A821.DLL" (ByVal wBase As Integer, ByVal wIrq As Integer, \_ hEvent As Long, ByVal dwCount As Long) As Integer Declare Function A821\_AD\_INT\_Start Lib "A821.DLL" \_ (ByVal wType As Integer, ByVal Ch As Integer, \_ ByVal Gain As Integer, ByVal c1 As Integer, ByVal c2 As Integer) As Integer Declare Function A821\_AD\_INT\_Stop Lib "A821.DLL" () As Integer Declare Function A821\_GetIntCount Lib "A821.DLL" \_ (dwVal As Long) As Integer Declare Function A821\_GetBuffer Lib "A821.DLL" (ByVal dwNum As Integer, wBuffer As Integer) As Integer Declare Function A821 GetFloatBuffer Lib "A821.DLL" (ByVal dwNum As Integer, fBuffer As Single) As Integer

' Function of Interrupt Declare Function A821 IntInstall Lib "A821.DLL" (ByVal wBase As Integer, ByVal wIrq As Integer, \_ hEvent As Long, ByVal dwCount As Long) As Integer Declare Function A821 IntStart Lib "A821.DLL" (ByVal wType As Integer, ByVal Ch As Integer, \_ ByVal Gain As Integer, ByVal c1 As Integer, ByVal c2 As Integer) As Integer Declare Function A821\_IntGetCount Lib "A821.DLL" (dwVal As Long) As Integer Declare Function A821\_IntGetHexBuf Lib "A821.DLL" \_ (ByVal dwNum As Integer, wBuffer As Integer) As Integer Declare Function A821\_IntGetFloatBuf Lib "A821.DLL" (ByVal dwNum As Integer, fBuffer As Single) As Integer Declare Function A821\_IntStop Lib "A821.DLL" () As Integer Declare Function A821\_IntRemove Lib "A821.DLL" () As Integer ' Function of Channel-Scan with Polling Declare Sub A821 ChScan Clear Lib "A821.DLL" () Declare Function A821\_ChScan\_Add Lib "A821.DLL" \_ (ByVal wChannel As Integer, ByVal wConfig As Integer) As Integer Declare Function A821 ChScan Set Lib "A821.DLL" (wChannel As Integer, wConfig As Integer, \_ ByVal wChNum As Integer) As Integer Declare Function A821\_ChScan\_PollingHex Lib "A821.DLL" \_ (ByVal wBase As Integer, ByVal wCardType As Integer, \_ wBuf As Integer, ByVal wNumPerCh As Integer) As Integer Declare Function A821 ChScan PollingFloat Lib "A821.DLL" (ByVal wBase As Integer, ByVal wCardType As Integer, \_ fBuf As Single, ByVal wNumPerCh As Integer) As Integer ' Function of Channel-Scan with Interrupt Declare Function A821 ChScan IntInstall Lib "A821.DLL" (ByVal wBase As Integer, ByVal wIrq As Integer, \_ hEvent As Long, ByVal dwNumPerCh As Long) As Integer Declare Function A821\_ChScan\_IntStart Lib "A821.DLL" \_ (ByVal c1 As Integer, ByVal c2 As Integer, \_ ByVal wCardType As Integer) As Integer Declare Function A821 ChScan\_IntGetCount Lib "A821.DLL" \_ (dwVal As Long) As Integer Declare Function A821 ChScan IntGetHexBuf Lib "A821.DLL" (wBuf As Integer) As Integer Declare Function A821\_ChScan\_IntGetFloatBuf Lib "A821.DLL" \_ (fBuf As Single) As Integer Declare Function A821\_ChScan\_IntStop Lib "A821.DLL" () As Integer Declare Function A821\_ChScan\_IntRemove Lib "A821.DLL" () As Integer

# <span id="page-21-0"></span>**2.3 USING DELPHI**

### **2.3.1 Delphi Demo Result :**

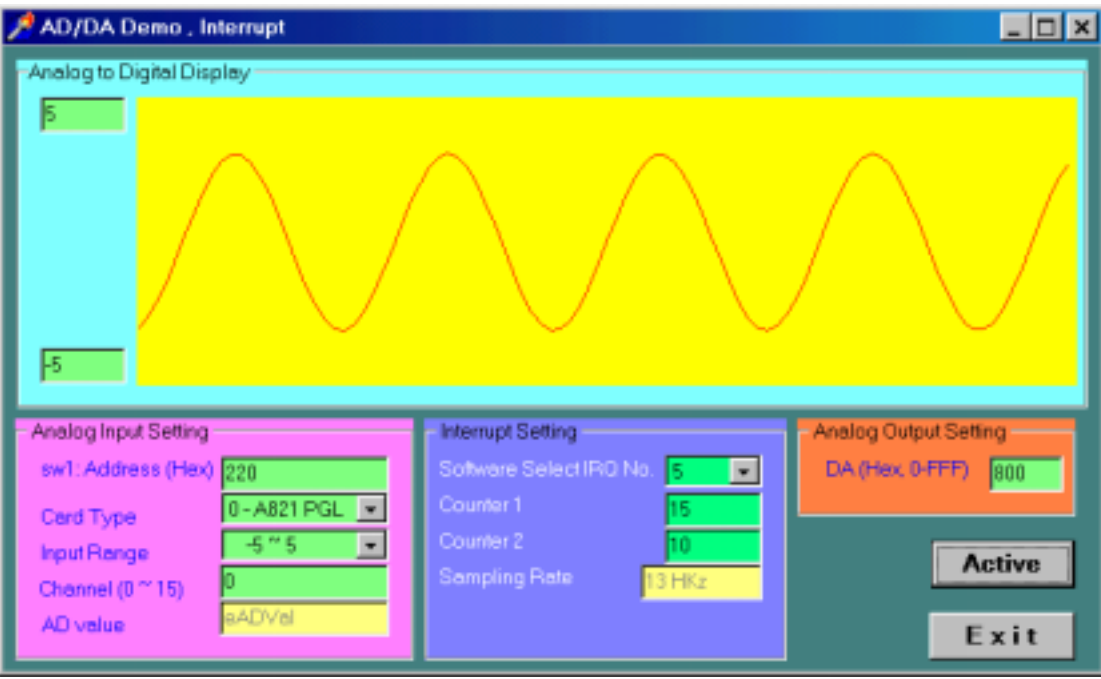

## <span id="page-22-0"></span>**2.3.2 A821.PAS**

unit A821;

interface

type PSingle=^Single; type PWord=^Word;

const

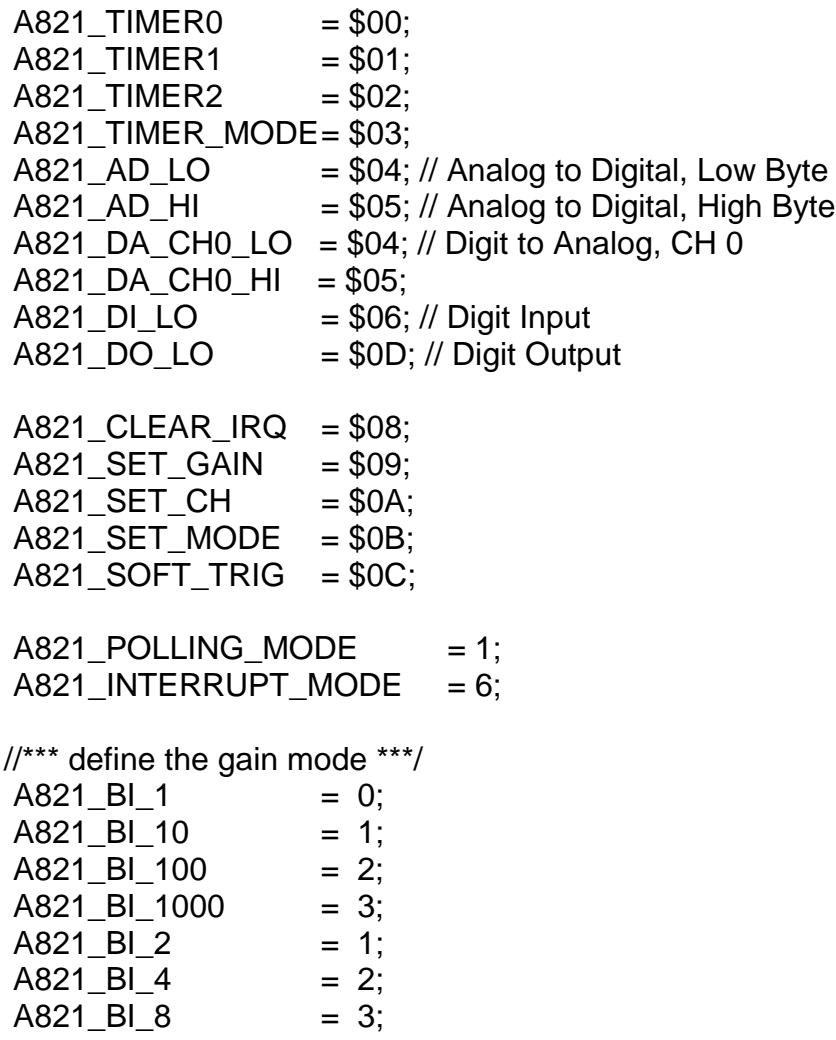

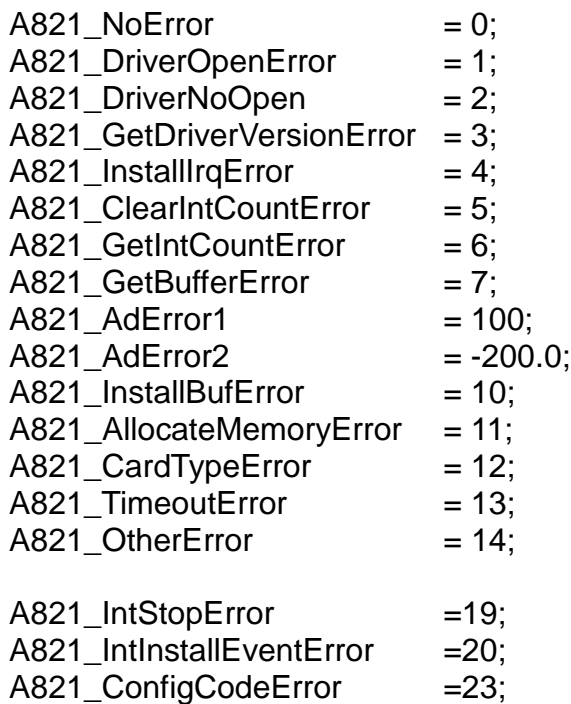

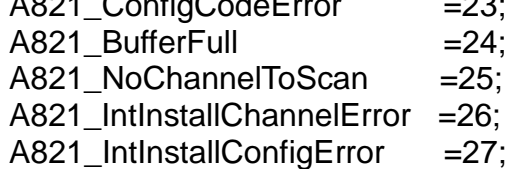

// Function of Driver

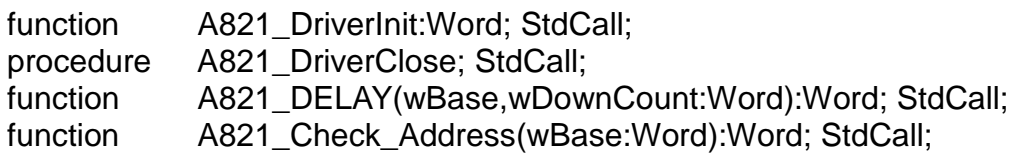

// Function of Test

function A821\_SHORT\_SUB\_2(nA,nB:SmallInt):SmallInt; StdCall;

function A821\_FLOAT\_SUB\_2(fA,fB:Single):Single; StdCall;

function A821\_Get\_DLL\_Version:Word; StdCall;

function A821\_GetDriverVersion(var wDriverVersion:Word):Word; StdCall;

// Function of Counter

procedure A821\_SetCounter(dwBase:LongInt; wCounterNo:WORD; bCounterMode:WORD; wCounterValue:LongInt); StdCall; function A821\_ReadCounter(dwBase:LongInt; wCounterNo:WORD;

bCounterMode:WORD):LongInt; StdCall;

// Function of DI/DO function A821\_DI(wBase:Word):Word; StdCall; procedure A821\_DO(wBase,wHexValue:word); StdCall; procedure A821\_OutputByte(wPortAddr:WORD;bOutputVal:Byte); StdCall; procedure A821\_OutputWord (wPortAddr:WORD; wOutputVal:WORD); StdCall; function A821\_InputByte(wPortAddr:WORD):WORD; StdCall; function A821\_InputWord(wPortAddr:WORD):WORD: StdCall: // Function of AD // Please uses A821\_AD\_Float(), A821\_AD\_Hex(), // A821\_Fast\_AD\_Float(), A821\_Fast\_AD\_Hex() function function A821 AD(wBase,wChannel,wConfig,wType:Word):Single; StdCall; function A821\_Fast\_AD(wBase:WORD):Single; StdCall; // Function of AD function A821 AD Float(wBase, wChannel, wConfig, wType:Word; var fVal:Single):WORD; StdCall; function A821\_AD\_Hex(wBase, wChannel, wConfig, wType:Word; var wVal:WORD):WORD; StdCall; function A821 ADs Hex(wBase,wChannel,wConfig,wType:WORD; wBuf:PWord; wCount:WORD):Word; StdCall; function A821 ADs Float(wBase,wChannel,wConfig,wType:Word; fBuf:PSingle; wCount:Word):Word; StdCall; procedure A821\_Fast\_SetChGain(wBase:WORD; wChannel:WORD; wConfig:WORD; wCardType:WORD); StdCall; function A821 Fast AD Float (wBase:WORD; var fVal:Single):WORD; StdCall; function A821 Fast AD Hex (wBase:WORD; var wVal:WORD):WORD; StdCall; function A821\_Hex2Float(wHex:WORD; wCardType:WORD; wConfig:WORD; var fVal:Single):WORD; StdCall;

// Function of DA

procedure A821\_DA(wBase,wHexValue:Word); StdCall; procedure A821\_Uni5\_DA(wBase:Word; fValue:Single); StdCall; procedure A821\_Uni10\_DA(wBase:Word;fValue:Single); StdCall; // Function of Interrupt

// Please uses the newest function set A821 IntXXXXX series functions // \*\*\*\*\*\*\*\*\*\*\*\*\*\*\*\*\*\*\*\*\*\*\*\*\*\*\*\*\*\*\*\*\*\*\*\*\*\*\*\*\*\*\*\*\*\*\*\*\*\*\*\*\*\*\*\*\*\*\*\*\*\*\*\*\*\*

- function A821 InstallIrq(wBase,wIrq:Word; var hEvent:LongInt; dwCount:LongInt):Word; StdCall;
- function A821 AD INT Start

(wCardType, Ch,Gain,c1,c2:Word):Word; StdCall;

function A821\_AD\_INT\_Stop:Word; StdCall;

function A821 GetIntCount(var dwVal:LongInt):Word: StdCall:

function A821 GetBuffer(dwNum:LongInt; wBuffer:PWord):Word; StdCall;

function A821\_GetFloatBuffer(dwNum:LongInt; fBuffer:PSingle):Word;

- StdCall;
- // Function of Interrupt
- function A821\_IntInstall(wBase,wIrq:Word; var hEvent:LongInt; dwCount:LongInt):Word; StdCall;
- function A821 IntStart(wCardType, Ch,Gain,c1,c2:Word):Word: StdCall:
- function A821\_IntGetCount(var dwVal:LongInt):Word; StdCall;
- function A821\_IntGetHexBuf(dwNum:LongInt; wBuffer:PWord):Word; StdCall;
- function A821 IntGetFloatBuf

(dwNum:LongInt; fBuffer:PSingle):Word; StdCall;

- function A821 IntStop:Word; StdCall;
- function A821\_IntRemove:Word; StdCall;
- // Function of Channel-Scan with Polling
- procedure A821\_ChScan\_Clear;
- function A821\_ChScan\_Add

(wChannel:WORD; wConfig:WORD):WORD; StdCall;

- function A821 ChScan Set(wChannel:PWORD; wConfig:PWORD; wChNum:WORD):WORD; StdCall;
- function A821\_ChScan\_PollingHex(wBase:WORD; wCardType:WORD; wBuf:PWORD; wNumPerCh:WORD):WORD; StdCall;
- function A821 ChScan\_PollingFloat(wBase:WORD; wCardType:WORD; fBuf:PSingle; wNumPerCh:WORD):WORD; StdCall;
- // Function of Channel-Scan with Interrupt

function A821\_ChScan\_IntInstall(wBase:WORD; wIrq:WORD;

 var hEvent:LongInt; dwNumPerCh:LongInt):WORD; StdCall; function A821\_ChScan\_IntStart

- (c1:WORD; c2:WORD; wCardType:WORD):WORD; StdCall;
- function A821 ChScan\_IntGetCount(var dwVal:LongInt):WORD: StdCall:
- function A821\_ChScan\_IntGetHexBuf(wBuf:PWord):WORD; StdCall;
- function A821\_ChScan\_IntGetFloatBuf(fBuf:PSingle):WORD; StdCall;
- function A821\_ChScan\_IntStop:WORD; StdCall;
- function A821\_ChScan\_IntRemove:WORD; StdCall;

#### implementation

#### uses math;

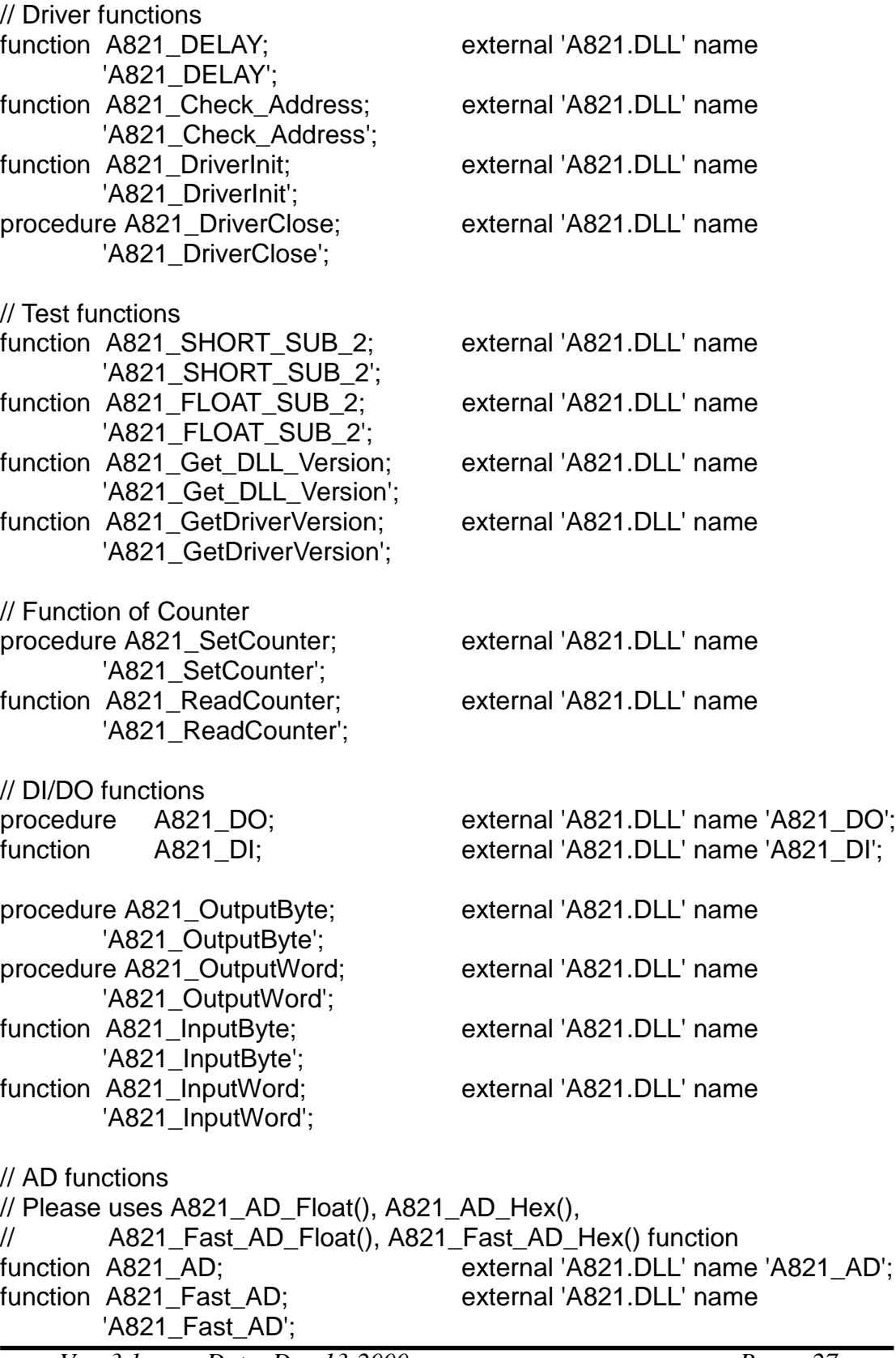

*Ver: 3.1 Date: Dec-13-2000 Page 27*

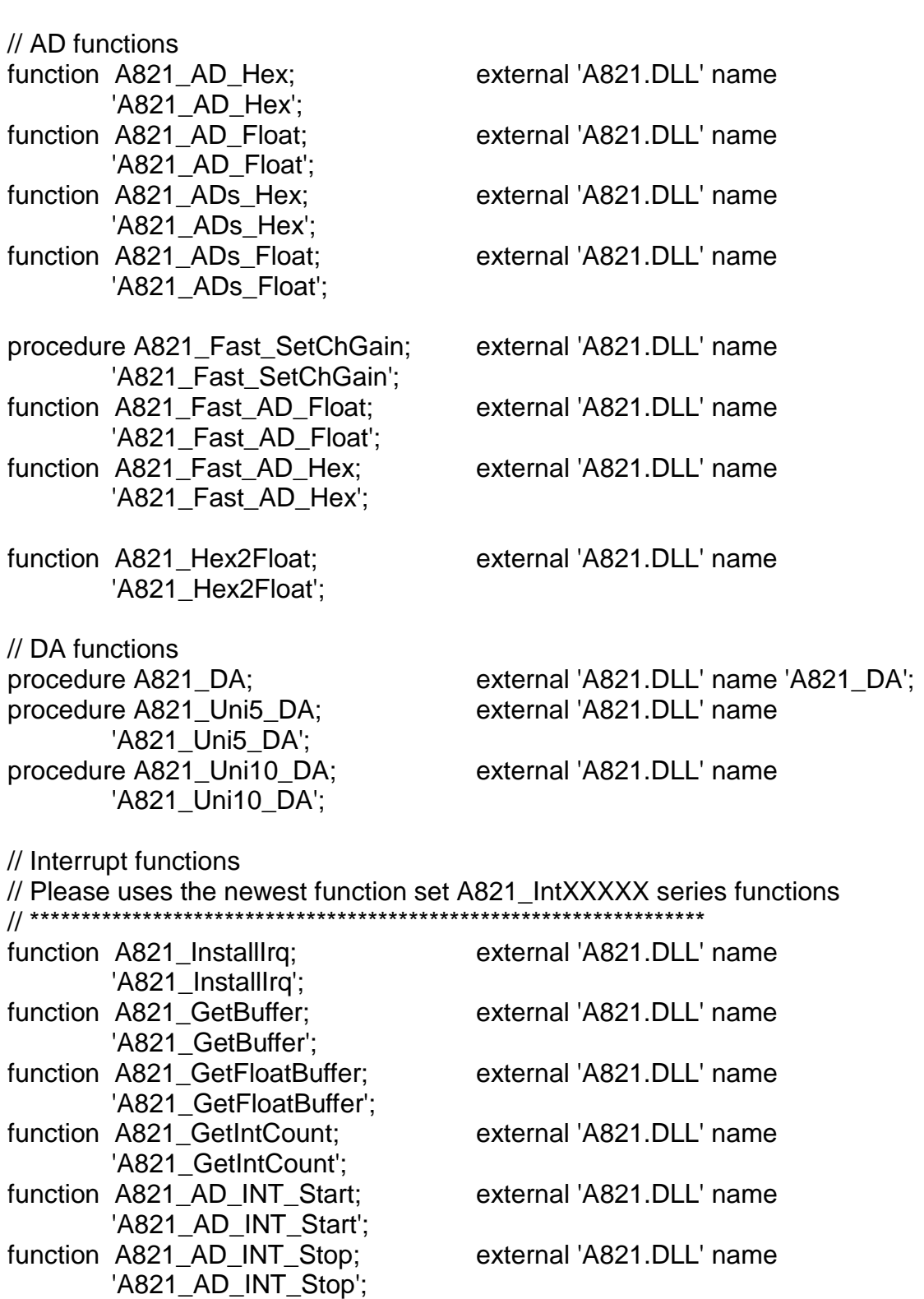

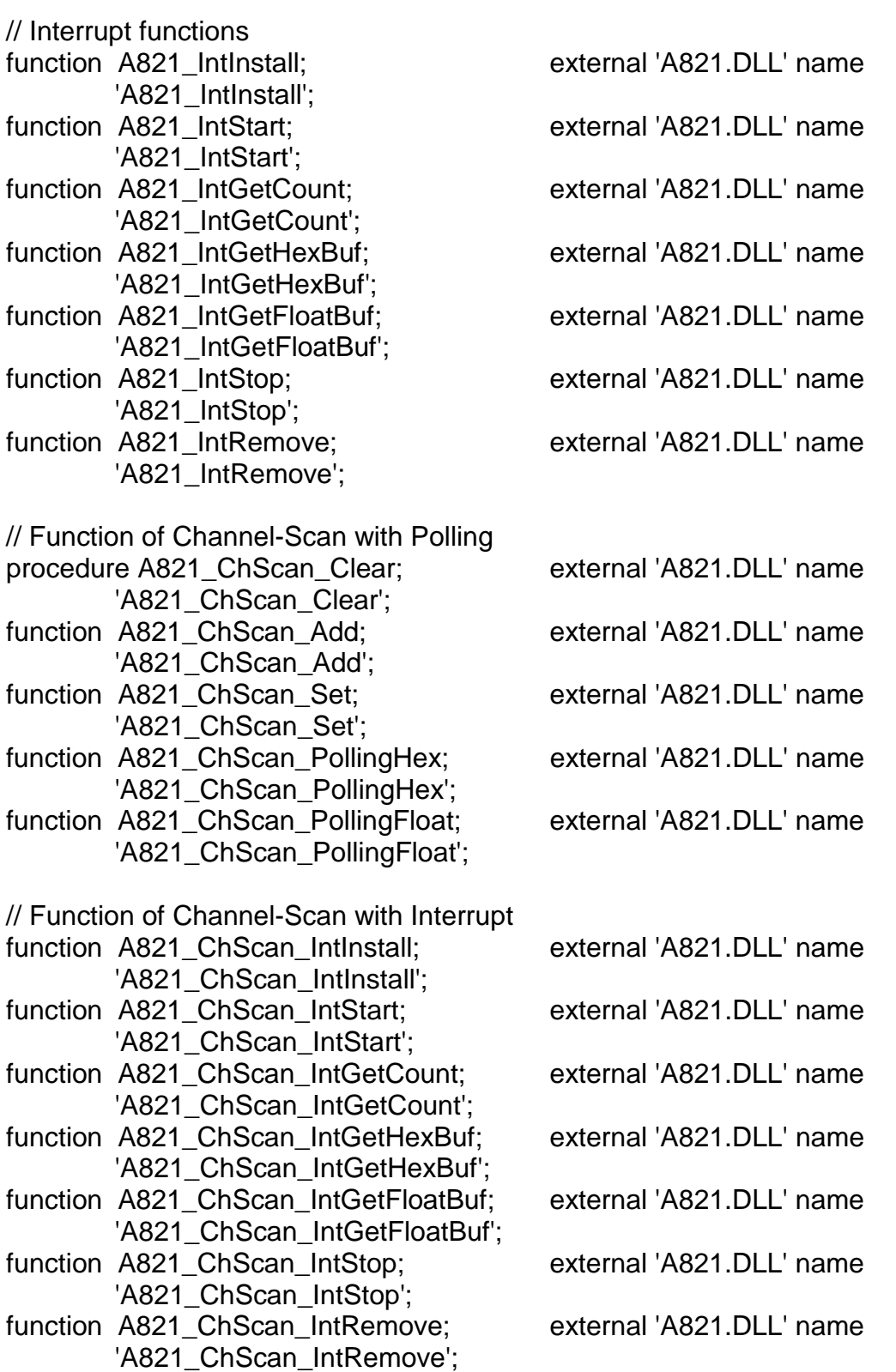

end.

# <span id="page-29-0"></span>**3. FUNCTION DESCRIPTION**

These function in DLL are divided into several groups as following:

- 1. The Driver functions
- 2. The Test functions
- 3. The Counter functions
- 4. The DI/DO functions
- 5. The D/A functions
- 6. The AD Polling functions
- 7. The AD Interrupt functions
- 8. The AD Channel-Scan Polling functions
- 9. The AD Channel-Scan Interrupt functions

#### The functions of driver listing as follows:

- 1. A821\_DriverInit
- 2. A821\_DriverClose
- 3. A821\_Check\_Address
- 4. A821\_DELAY

#### The functions of test listing as follows:

- 1. A821\_SHORT\_SUB\_2
- 2. A821\_FLOAT\_SUB\_2
- 3. A821\_Get\_DLL\_Version
- 4. A821\_GetDriverVersion

#### The functions of test listing as follows:

- 1. A821\_SetCounter
- 2. A821 ReadCounter

#### The functions of DI/DO listing as follows:

- 1. A821\_DI
- 2. A821\_DO
- 3. A821\_InputByte
- 4. A821\_InputWord
- 5. A821\_OutputByte
- 6. A821\_OutputWord

#### The functions of D/A Conversion listing as follows:

- 1. A821\_DA
- 2. A821\_Uni5\_DA
- 3. A821\_Uni10\_DA

The functions of A/D Polling Conversion listing as follows:

- 1. A821\_AD\_Float
- 2. A821\_AD\_Hex
- 3. A821\_ADs\_Hex
- 4. A821 ADs Float
- 5. A821 Fast SetChGain
- 6. A821\_Fast\_AD\_Float
- 7. A821\_Fast\_AD\_Hex
- 8. A821 Hex2Float

#### The functions of A/D Interrupt Conversion listing as follows:

- 1. A821\_IntInstall
- 2. A821\_IntStart
- 3. A821\_GetHexBuf
- 4. A821 GetFloatBuf
- 5. A821\_IntGetCount
- 6. A821\_IntStop
- 7. A821\_IntRemove

#### The functions of A/D Polling Conversion with Channel-Scan :

- 1. A821\_ChScan\_Clear
- 2. A821\_ChScan\_Add
- 3. A821\_ChScan\_Set
- 4. A821 ChScan PollingFloat
- 5. A821\_ChScan\_PollingHex

The functions of A/D Interrupt Conversion with Channel-Scan :

- 1. A821\_ChScan\_IntInstall
- 2. A821\_ChScan\_IntStart
- 3. A821\_ChScan\_GetHexBuf
- 4. A821 ChScan GetFloatBuf
- 5. A821\_ChScan\_IntGetCount
- 6. A821\_ChScan\_IntStop
- 7. A821\_ChScan\_IntRemove

In this chapter, we use some keywords to indicate the attribute of Parameters.

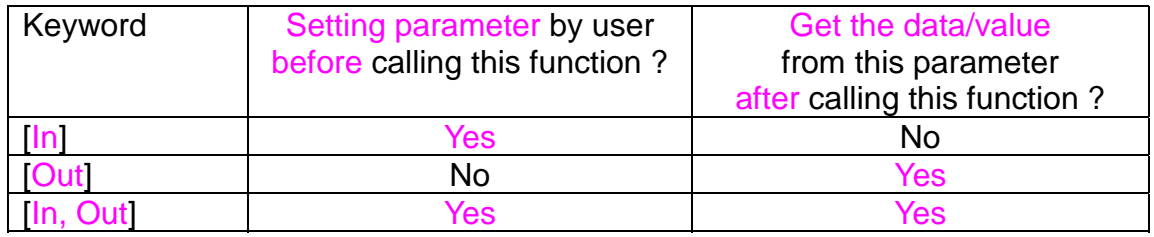

Note: All of the parameters need to be allocated spaces by the user.

# <span id="page-31-0"></span>**3.1 ERROR CODE**

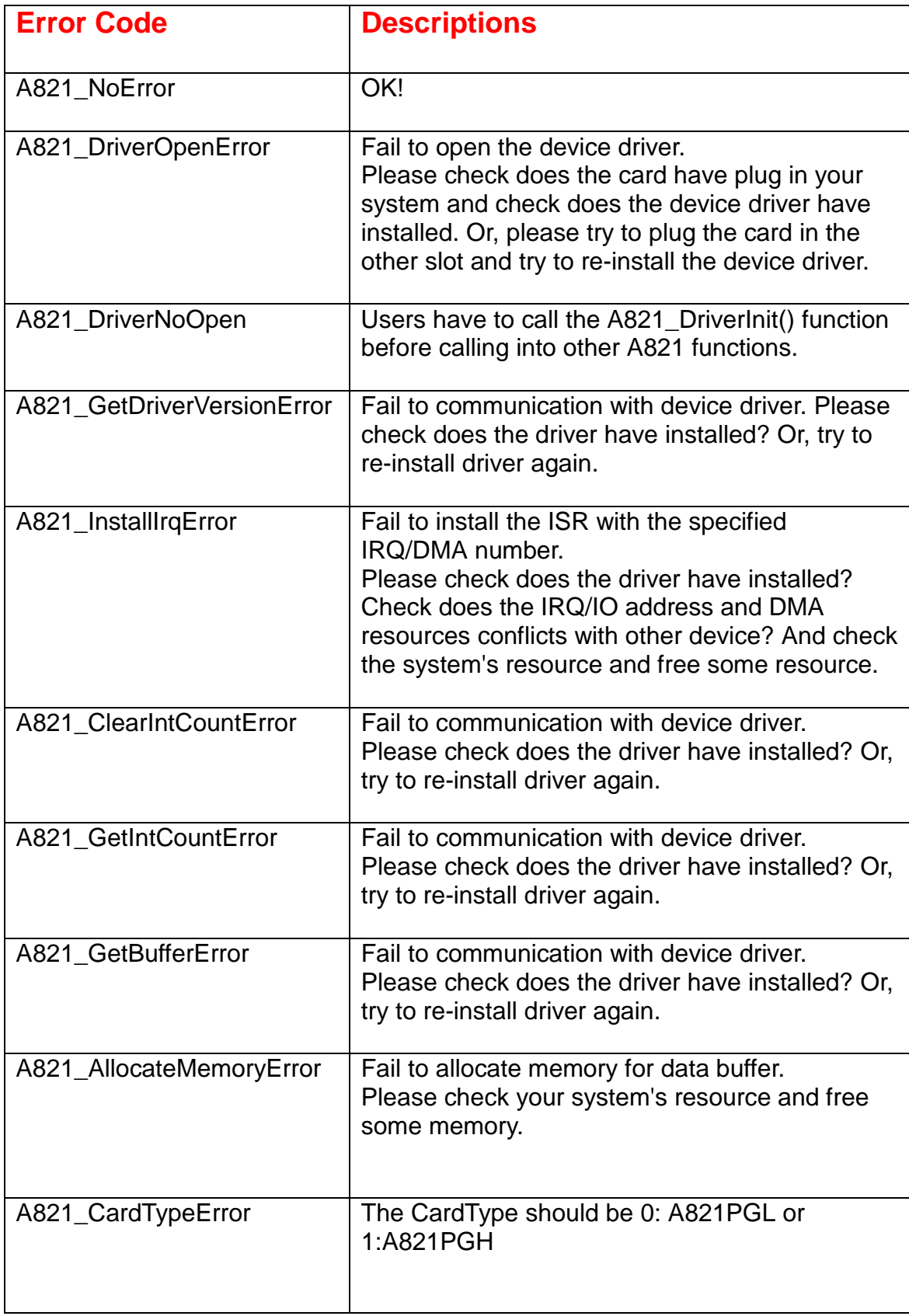

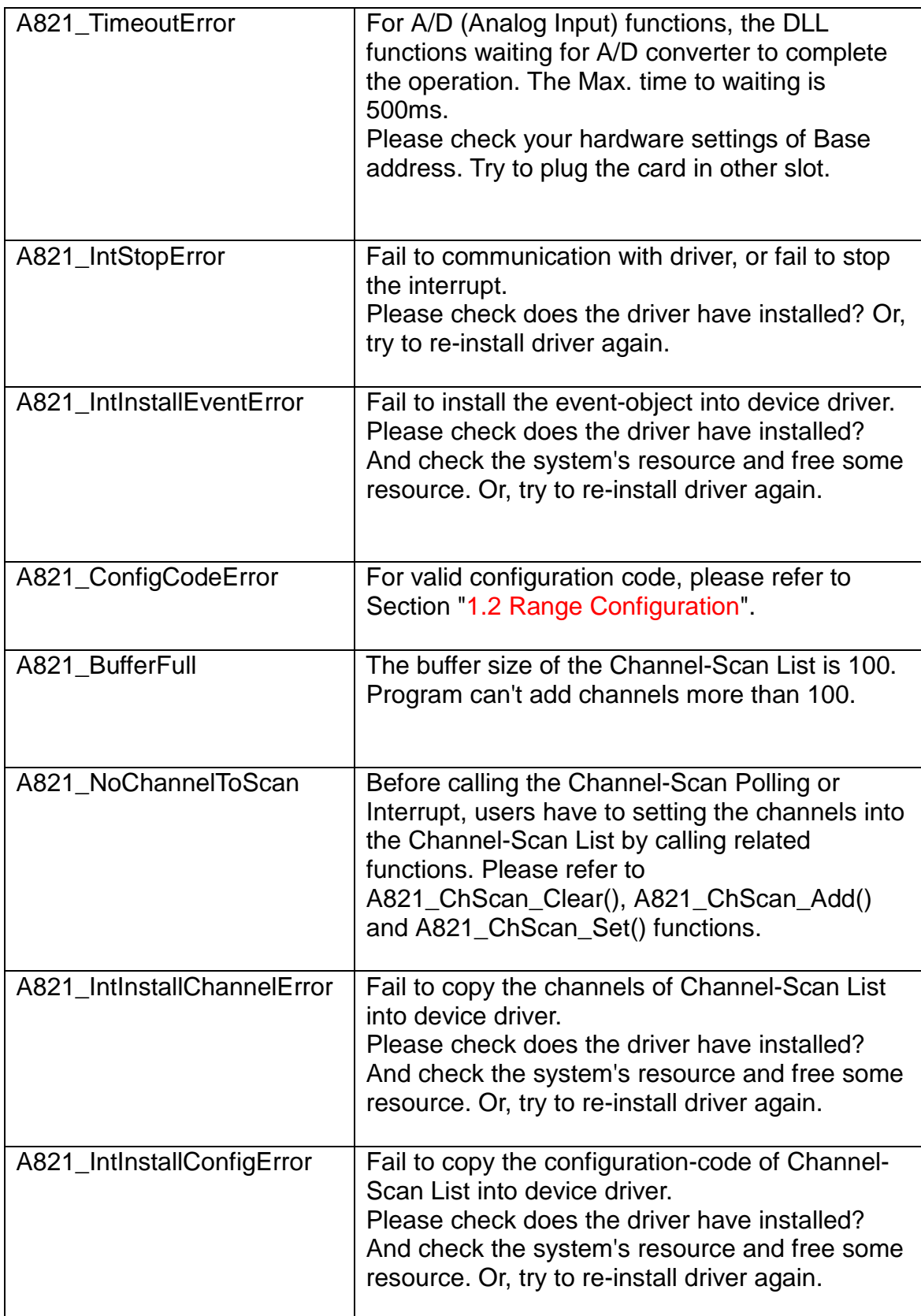

# <span id="page-33-0"></span>**3.2 DRIVER FUNCTIONS**

### **3.2.1 A821\_DriverInit**

#### " **Description :**

This subroutine will open the device driver. Programs have to call this function once before calling into others functions.

- " **Syntax :** WORD A821\_DriverInit (void);
- " **Parameter : None**
- $\bullet$  **Return :** Please refer to "Section 3.1 Error Code".

### **3.2.2 A821\_DriverClose**

- " **Description :** This subroutine will close the device driver.
- " **Syntax :** void A821\_DriverClose (void);
- " **Parameter :** None
- **•** Return : None

## <span id="page-34-0"></span>**3.2.3 A821\_DELAY**

#### • **Description :**

This subroutine will delay **wDownCount** (machine dependent timer).  $2000$  count = 1ms, 1 count = 0.5us

- **Syntax :** WORD A821\_DELAY(WORD wBase, WORD wDownCount);
- **Parameter :** wBase :  $\frac{ln|I|}{O}$  port base address, for example, 0x220 wDownCount  $\left| \cdot \right|$  Number to delay, 1 count = 0.5us

• **Return :** Please refer to "Section 3.1 Error Code".

### **3.2.4 A821\_Check\_Address**

#### • **Description :**

This subroutine will detect the A-821PGH/L in I/O base address = **wBase**. This subroutine will perform one A/D conversion, if success  $\rightarrow$  find a A-821PGH/L.

- **Syntax :** WORD A821\_Check\_Address(WORD wBase);
- **Parameter :**

wBase : [In] I/O port base address, for example, 0x220

• **Return :** Please refer to "Section 3.1 Error Code".

# <span id="page-35-0"></span>**3.3 TEST FUNCTIONS**

### **3.3.1 A821\_SHORT\_SUB\_2**

#### • **Description :**

Compute C = A - B in **short** format, **short=16 bits sign integer.** This function is provided for testing purpose.

- **Syntax :** short SHORT\_SUB\_2(short nA, short nB);
- **Parameter :** nA [In] short integer nB : [In] short integer
- **Return :** Return =  $nA - nB$   $\rightarrow$  short integer

### **3.3.2 A821\_FLOAT\_SUB\_2**

• **Description :**

Compute A-B in **float** format, **float=32 bits floating pointer number.** This function is provided for testing purpose.

- **Syntax :** float FLOAT\_SUB\_2(float fA, float fB);
- **Parameter :**
	- fA : [In] floating point value
	- fB : [In] floating point value
- **Return :** Return =  $fA - fB \rightarrow f$  floating point value

# <span id="page-36-0"></span>**3.3.3 A821\_Get\_DLL\_Version**

- **Description :** Read the software version of the A821.DLL.
- **Syntax :** WORD A821\_Get\_DLL\_Version(void) ;
- **Parameter :** None
- **Return :** return=0x200  $\rightarrow$  Version 2.00 **(WORD=16 bits unsigned integer)**

### **3.3.4 A821\_GetDriverVersion**

- " **Description :** This subroutine will get the version number about the device driver.
- " **Syntax :** WORD A821\_GetDriverVersion(WORD \*wDriverVersion );
- " **Parameter :** wDriverVersion : [Out] return the driver-version. When wDriverVerion=0x210  $\rightarrow$  version 2.10
- **•** Return : Please refer to "Section 3.1 Error Code".

# <span id="page-37-0"></span>**3.4 COUNTER FUNCTION**

### **3.4.1 A821\_SetCounter**

#### • **Description:**

This subroutine will set the 8254 counter mode and value.

#### • **Syntax:**

void A821\_SetCounter(WORD wBase, WORD wCounterNo, WORD bCounterMode, DWORD wCounterValue);

#### • **Parameter:**

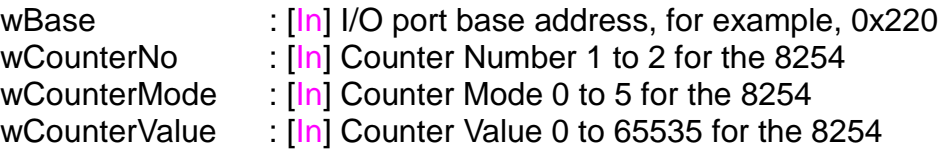

#### • **Return:**

None

### **3.4.2 A821\_ReadCounter**

#### • **Description:**

This subroutine will read the 8254 counter value.

#### • **Syntax:**

DWORD A821\_ReadCounter(WORD wBase, WORD wCounterNo, WORD bCounterMode);

#### • **Parameter:**

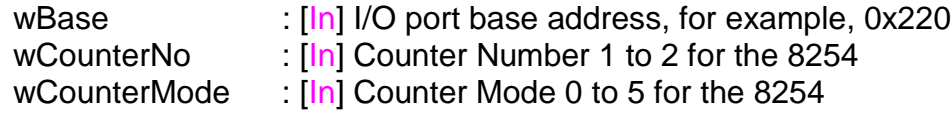

#### • **Return:**

Return the counter's value and only the lower WORD is valid.

# <span id="page-38-0"></span>**3.5 DI/DO FUNCTION**

### **3.5.1 A821\_DI**

- **Description :** This subroutine will read the 16 bits data from the digital input port.
- **Syntax :** WORD A821\_DI(WORD wBase);
- **Parameter :** wBase : [In] I/O port base address, for example, 0x220
- **Return :** 16 bits data read from the digital input port

## **3.5.2 A821\_DO**

- **Description :** This subroutine will send the 16 bits data to digital output port.
- **Syntax :** void A821\_DO(WORD wBase, WORD wHexValue);
- **Parameter :**

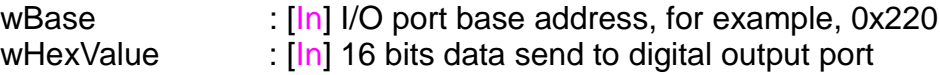

• **Return :** None

# <span id="page-39-0"></span>**3.5.3 A821\_OutputByte**

#### • **Description :**

This subroutine will send the 8 bits data to the desired I/O port.

• **Syntax :**

void A821 OutputByte(WORD wPortAddr, UCHAR bOutputVal);

#### • **Parameter :**

wPortAddr : [In] I/O port address, for example, 0x220 bOutputVal : [In] 8 bits data send to I/O port

• **Return : None** 

# **3.5.4 A821\_OutputWord**

- **Description :** This subroutine will send the 16 bits data to the desired I/O port.
- **Syntax :** void A821\_OutputByte(WORD wPortAddr, WORD wOutputVal);
- **Parameter :** wPortAddr : [In] I/O port address, for example, 0x220 wOutputVal : [In] 16 bits data send to I/O port
- **Return :** None

# <span id="page-40-0"></span>**3.5.5 A821\_InputByte**

- **Description :** This subroutine will input the 8 bits data from the desired I/O port.
- **Syntax :** WORD A821\_InputByte(WORD wPortAddr);
- **Parameter :** wPortAddr [In] I/O port address, for example, 0x220
- **Return :** 16 bits data with the leading 8 bits are all 0

# **3.5.6 A821\_InputWord**

- **Description :** This subroutine will input the 16 bits data from the desired I/O port.
- **Syntax :** WORD DIO\_InputWord(WORD wPortAddr);
- **Parameter :** wPortAddr : [In] I/O port address, for example, 0x220
- **Return :** 16 bits data.

# <span id="page-41-0"></span>**3.6 D/A FUNCTION**

### **3.6.1 A821\_DA**

#### • **Description :**

This subroutine will send the 12 bits data to D/A analog output. The output range of D/A maybe 0-5V or 0-10V **setting by hardware jumper, JP1.** The software **can not detect** the output range of D/A converter. **For examples, if hardware select -5V, the 0xfff will send out 5V. If hardware select -10V, the 0xfff will send out 10V. The factory setting select 0-5V D/A output range.**

#### • **Syntax :**

void A821\_DA(WORD wBase, WORD wHexValue);

#### • **Parameter :**

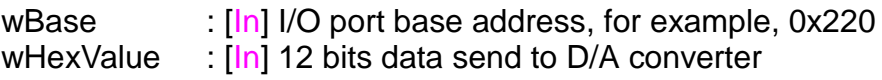

• **Return :**

None

# <span id="page-42-0"></span>**3.6.2 A821\_Uni5\_DA**

#### • **Description :**

This subroutine will send the 12 bits data to D/A analog output. The output range of D/A dependent on **setting by hardware jumper, JP1 ( -5v or –10v) , JP10/JP11 (Bipolar or Unipolar).** The software **can not detect** the output range of D/A converter. This subroutine can be used only when the jumpers settings are **: Unipolar , -5v .** The **output range is between 0.0v and 5.0v.** Please refer to hardware manual to setting jumpers.

#### • **Syntax :**

void A821\_Uni5\_DA(WORD wBase, WORD wChannel, float fValue);

• **Parameter :**

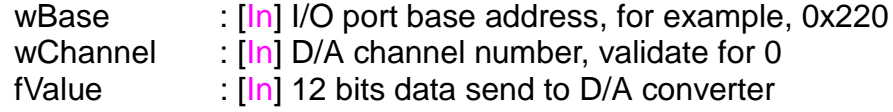

• **Return :**

None

### **3.6.3 A821\_Uni10\_DA**

#### • **Description :**

This subroutine will send the 12 bits data to D/A analog output. The output range of D/A dependent on **setting by hardware jumper, JP1 ( -5v or –10v) , JP10/JP11 (Bipolar or Unipolar).** The software **can not detect** the output range of D/A converter. This subroutine can be used only when the jumpers settings are **: Unipolar , -10v .** The **output range is between 0.0v and 10.0v.** Please refer to hardware manual to setting jumpers.

#### • **Syntax :**

void A821\_Uni10\_DA(WORD wBase, WORD wChannel, float fValue);

#### • **Parameter :**

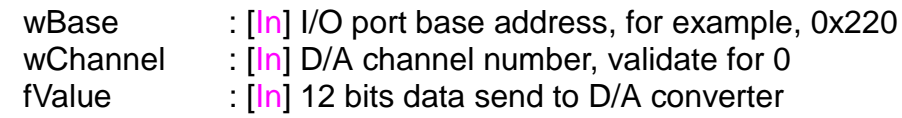

• **Return :**

None

# <span id="page-43-0"></span>**3.7 A/D FUNCTION**

### **3.7.1 A821\_AD\_Float**

#### • **Description :**

This subroutine will perform a A/D conversion by polling. The A/D converter is 12 bits for A821PGH/L. This subroutine will compute the result according to the **configuration code**.

• **Syntax :**

WORD A821\_AD\_Float(WORD wBase, WORD wChannel, WORD wConfig, WORD wType, float \*fVal);

#### • **Parameter :**

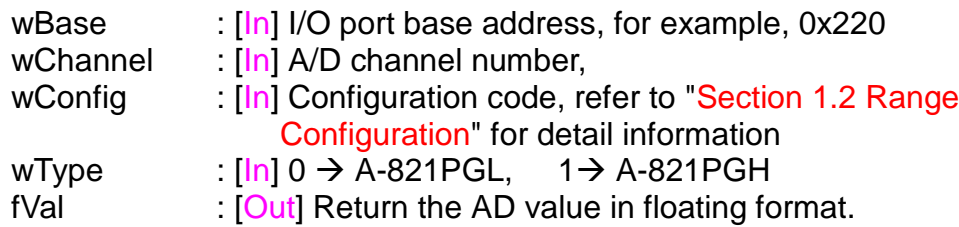

#### • **Return :**

## <span id="page-44-0"></span>**3.7.2 A821\_AD\_Hex**

#### • **Description :**

This subroutine will perform a A/D conversion by polling. The A/D converter is 12 bits for A821PGH/L.

#### • **Syntax :**

WORD A821\_AD\_Hex(WORD wBase, WORD wChannel, WORD wConfig, WORD wType, WORD \*wVal);

#### • **Parameter :**

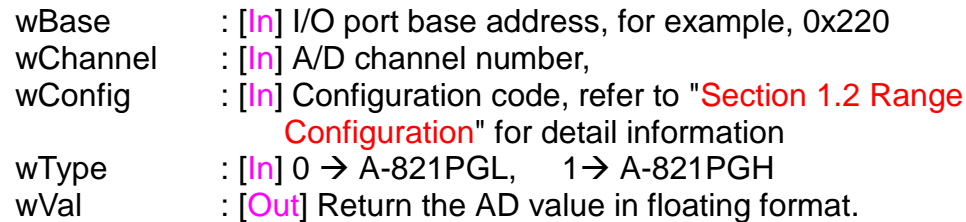

#### • **Return :**

# <span id="page-45-0"></span>**3.7.3 A821\_ADs\_Hex**

#### • **Description :**

This subroutine will perform a number of A/D conversions by polling. This subroutine is very similar to A821 AD except that this subroutine will perform wCount of conversions instead of just one conversion. The A/D conversing at the ISA bus's max. speed. After A/D conversing, the A/D data are stored in a buffer in Hex format. The **wBuf** is the starting address of this data buffer.

#### • **Syntax :**

WORD A821\_ADs\_Hex(WORD wBase, WORD wChannel, WORD wConfig, WORD wType, WORD wBuf[], WORD wCount);

#### • **Parameter :**

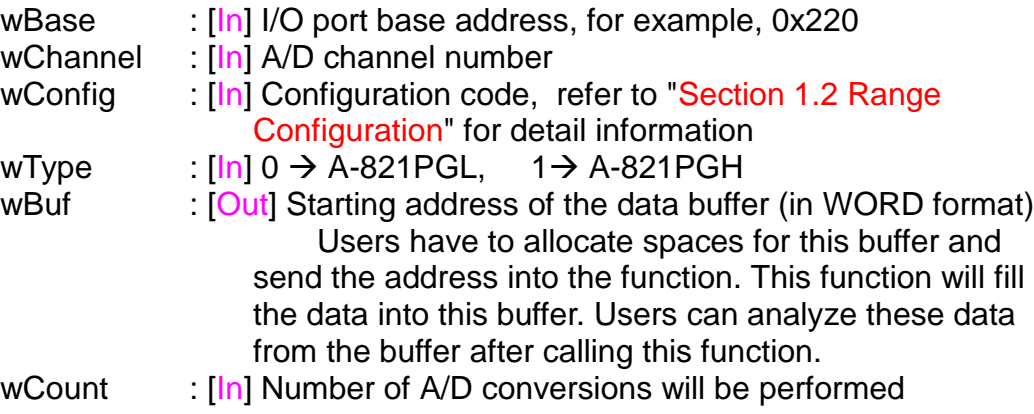

#### • **Return :**

# <span id="page-46-0"></span>**3.7.4 A821\_ADs\_Float**

#### • **Description :**

This subroutine will perform a number of A/D conversions by polling. This subroutine is very similar to A821 AD except that this subroutine will perform wCount of conversions instead of just one conversion. The A/D conversing at the ISA bus's max. speed. Then the A/D data are stored in a data buffer in Float format. The **fBuf** is the starting address of this data buffer.

#### • **Syntax :**

WORD A821\_ADs\_Float(WORD wBase, WORD wChannel, WORD wConfig, WORD wType, float fBuf[], WORD wCount);

#### • **Parameter :**

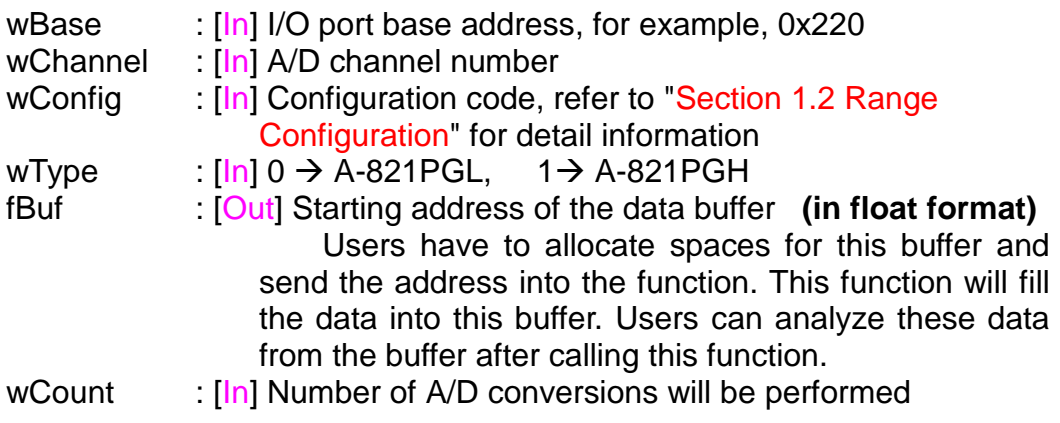

#### • **Return :**

# <span id="page-47-0"></span>**3.7.5 A821\_Fast\_SetChGain**

#### • **Description :**

This subroutine will setting the Channel number and Gain-Code (Config-Code) for the function "A821\_Fast\_AD()".

#### **A821\_AD\_Float() = A821\_Fast\_SetChGain() + A821\_Fast\_AD\_Float()**

#### • **Syntax :**

void A821\_Fast\_SetChGain(WORD wBase, WORD wChannel, WORD wConfig, WORD wCardType);

• **Parameter :**

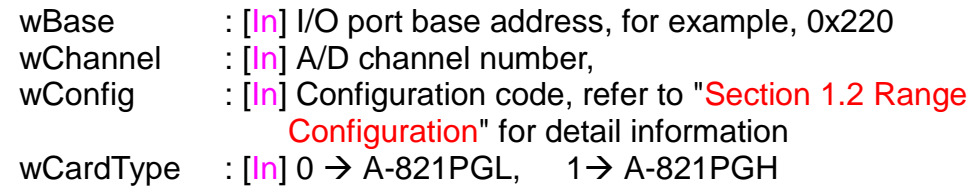

• **Return :**

None

### **3.7.6 A821\_Fast\_AD\_Float**

• **Description :**

This subroutine will perform a A/D conversion by polling. The A/D converter is 12 bits for A821PGH/L. The function A821\_Fast\_SetChGain() must be called once before calling this function.

```
A821_AD_Float() = A821_Fast_SetChGain() + A821_Fast_AD_Float()
```
• **Syntax :**

WORD A821\_Fast\_AD\_Float(WORD wBase, float \*fVal);

#### • **Parameter :**

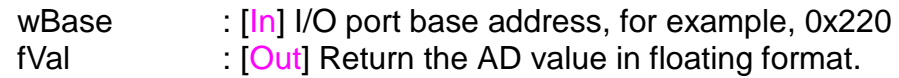

#### • **Return :**

# <span id="page-48-0"></span>**3.7.7 A821\_Fast\_AD\_Hex**

#### • **Description :**

This subroutine will perform a A/D conversion by polling. The A/D converter is 12 bits for A821PGH/L. The function A821\_Fast\_SetChGain() must be called once before calling this function.

#### **A821\_AD\_Hex() = A821\_Fast\_SetChGain() + A821\_Fast\_AD\_Hex()**

- **Syntax :** WORD A821\_Fast\_AD\_Hex(WORD wBase, WORD \*wVal);
- **Parameter :**

```
wBase : [In] I/O port base address, for example, 0x220
wVal : [Out] Return the AD value in WORD format.
```
• **Return :** Please refer to "Section 3.1 Error Code".

### **3.7.8 A821\_Hex2Float**

- **Description:** Compute the Hex(WORD) to floating value.
- **Syntax:**

WORD A821 Hex2Float( WORD wHex, WORD wCardType, WORD wConfig, float \*fVal);

• **Parameter:**

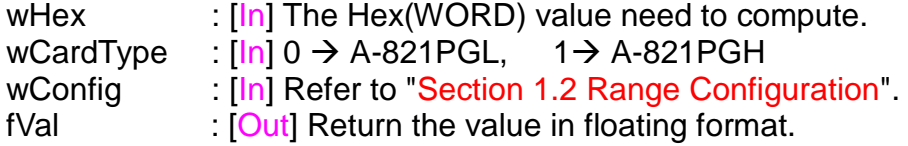

• **Return:**

# <span id="page-49-0"></span>**3.8 AD IINTERRUPT FUNCTION**

### **3.8.1 A821\_IntInstall**

#### $\bullet$  Description :

This subroutine will install ISR (interrupt Service Routine) for a specific IRQ number n and allocate the data buffer. For more detail information of using interrupt please refer to "Section 3.8.8 Interrupt Architecture".

#### " **Syntax :**

WORD A821\_IntInstall (WORD wBase, WORD wIrq, HANDLE \*hEvent, DWORD dwCount );

#### **Parameter:**

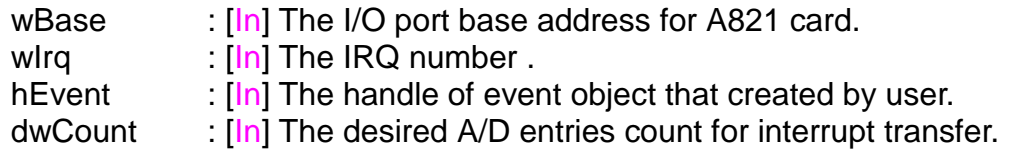

#### $R$  **Return** :

Please refer to "Section 3.1 Error Code".

### **3.8.2 A821\_IntStart**

#### " **Description :**

This subroutine will start the interrupt transfer for a specific A/D channel and programming the gain code and sampling rate.

#### " **Syntax :**

WORD A821\_IntStart(WORD wCardType, WORD wChannel, WORD wConfig, WORD c1, Word c2 )

#### " **Parameter :**

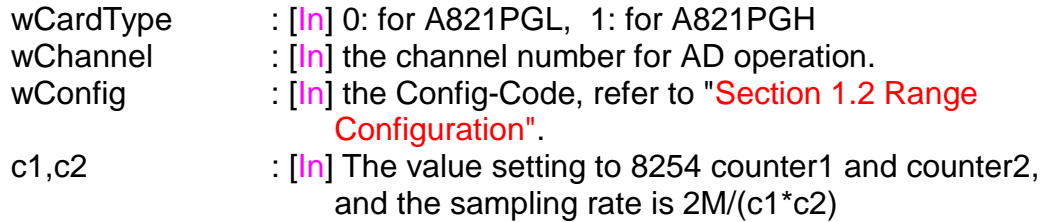

#### " **Return :**

## <span id="page-50-0"></span>**3.8.3 A821\_IntGetCount**

- " **Description :** This subroutine will read the transferred count of interrupt.
- " **Syntax :** WORD A821\_IntGetCount(DWORD \*dwVal )
- " **Parameter :** dwVal **COUT COUT** Return the interrupt transferred count.
- **• Return :** Please refer to "Section 3.1 Error Code".

## **3.8.4 A821\_IntGetHexBuf**

#### **Description:**

This subroutine will copy the transferred interrupted data into the user's buffer.

#### **Syntax :**

WORD A821\_IntGetHexBuf(DWORD dwNum, WORD wBuffer[] )

#### **•** Parameter :

dwNum : [In] The entry no to transfer. wBuffer **in Fig. 2014** The address of wBuffer. (in WORD format) Users have to allocate spaces for this buffer and send the address into the function. This function will fill the data into this buffer. Users can analyze these data from the buffer after calling this function.

#### **Return :**

## <span id="page-51-0"></span>**3.8.5 A821\_IntGetFloatBuf**

#### " **Description :**

This subroutine will copy the transferred interrupted data into the user's buffer.

#### **Syntax:**

WORD A821\_IntGetFloatBuf(DWORD dwNum, float fBuffer[] )

#### " **Parameter :**

dwNum  $\cdot$  [In] the entry no to transfer.

fBuffer **in Figure 10.** [Out] the address of fBuffer (in floating format) Users have to allocate spaces for this buffer and send the address into the function. This function will fill the data into this buffer. Users can analyze these data from the buffer after calling this function.

#### **Return :**

## <span id="page-52-0"></span>**3.8.6 A821\_IntStop**

- " **Description :** This subroutine will stop the interrupt transfer.
- " **Syntax :** WORD A821\_IntStop(void )
- " **Parameter :** None
- **•** Return : Please refer to "Section 3.1 Error Code".

### **3.8.7 A821\_IntRemove**

#### $\bullet$  Description :

This subroutine will remove the ISR (Interrupt Service Routine) and free the data buffer. Users should get the data buffer before calling this function.

- " **Syntax :** WORD A821\_IntRemove(void )
- " **Parameter : None**
- **•** Return : Please refer to "Section 3.1 Error Code".

## <span id="page-53-0"></span>**3.8.8 Interrupt Architecture**

The 3.8.1 to 3.8.7 are these functions to perform the A/D conversion with interrupt transfer. The flow chart to program these functions is given as follows:

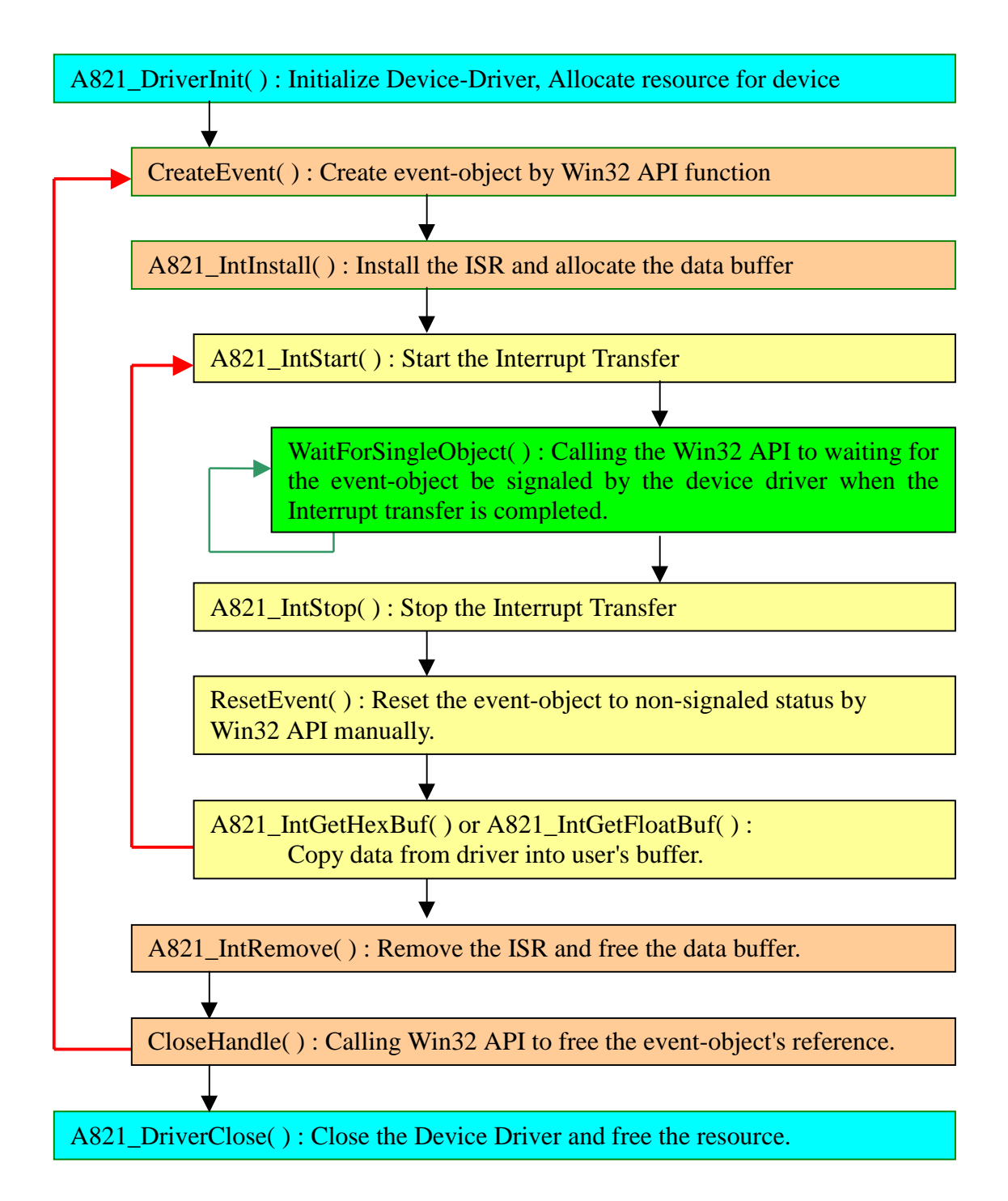

# <span id="page-54-0"></span>**3.9 AD WITH CHANNEL SCAN**

### **3.9.1 Introduction**

The user can specify channels into a list buffer. Other functions will do the ADC to get the data. And then read the list buffer to change to next channel and set to specify configuration code.

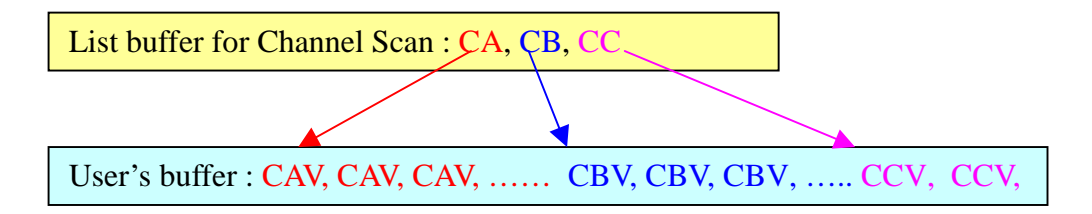

The data will be saved into the following style: Note: CA= Channel A; CB= Channel B; CC= Channel C CAV= Channel A's value; CBV= Channel B's value;

CCV= Channel C's value

The user program's architecture as following:

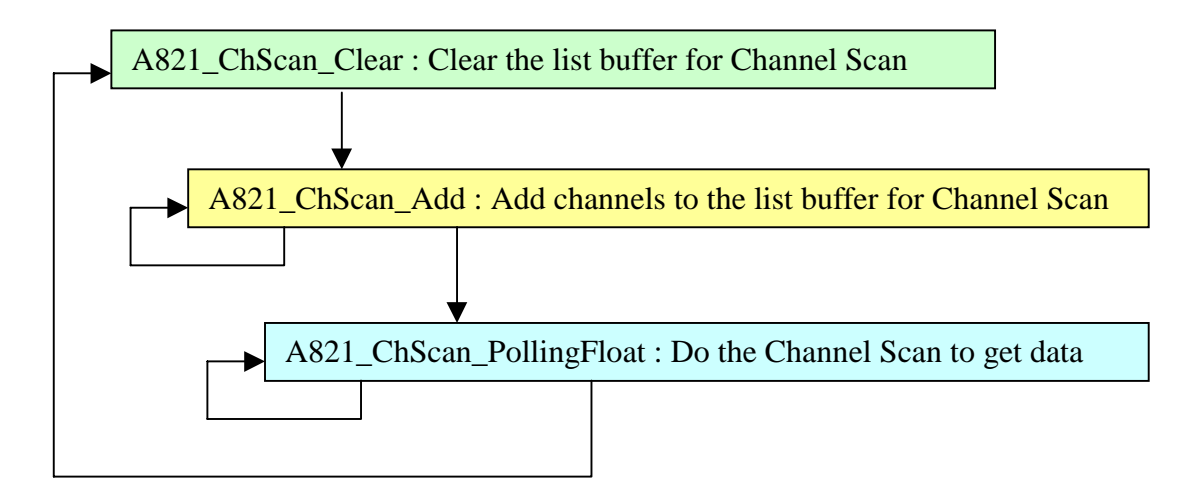

# <span id="page-55-0"></span>**3.9.2 A821\_ChScan\_Clear**

• **Description:**

This subroutine will clear the list buffer for the Channel Scan.

- **Syntax:** void A821\_ChScan\_Clear(void);
- **Parameter:** None
- **Return:** None

## **3.9.3 A821\_ChScan\_Add**

• **Description:**

This function will add the specified channel number and configuration-code into the list buffer for the Channel Scan. The max number of the list buffer for the Channel Scan is 100 channels.

### • **Syntax:**

WORD A821\_ChScan\_Add(WORD wChannel, WORD wConfig);

#### • **Parameter:**

wChannel  $\cdot$  [In] Which channel to be scanned.

WConfig : [In] Specify the configuration-code for this channel. Please refer to "Section 1.2 Range Configuration".

• **Return:**

## <span id="page-56-0"></span>**3.9.4 A821\_ChScan\_Set**

#### • **Description:**

This function will clear the list buffer and then copy the specified list of channel(s) and configuration-code(s) into the list buffer for the Channel Scan. The max number of the list buffer for the Channel Scan is 100 channels.

#### • **Syntax:**

WORD A821\_ChScan\_Set (WORD wChannel[], WORD wConfig[], WORD wChNum);

#### • **Parameter:**

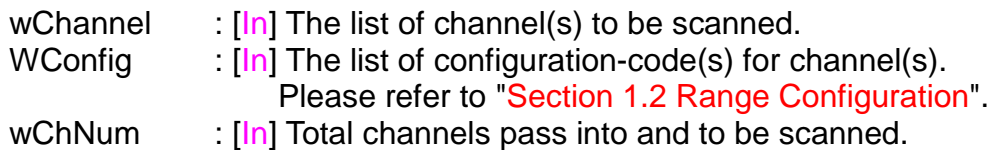

#### • **Return:**

## <span id="page-57-0"></span>**3.9.5 A821\_ChScan\_PollingHex**

#### • **Description:**

This subroutine will perform a number of A/D conversions by polling. And after get the channel's data, it then read the list buffer for the Channel Scan to change to next channel and set to specified configuration code. The A/D conversing at the ISA bus's max. speed. After A/D conversing, the A/D data are stored in a buffer in Hex format.

Before calling this function, the user have to call the A821 ChScan Clear() and A821 ChScan Add() or A821 ChScan Set() functions to setup the list buffer for Channel Scan. Please refer to the "Section 3.9.1 Introduction" for more information.

#### • **Syntax:**

WORD A821\_ChScan\_PollingHex(WORD wBase, WORD wCardType, WORD wBuf[], WORD wNumPerCh);

#### • **Parameter:**

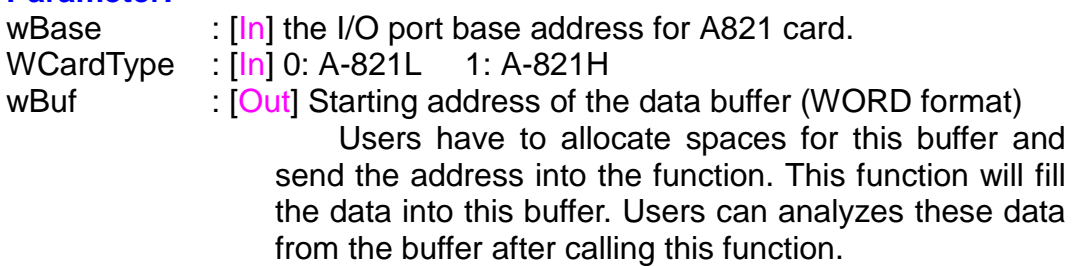

The buffer size

= Total\_Channels \* wNumPerCh \* sizeof(WORD)

wNumPerCh : [In] Number of A/D conversions will be performed for every channel.

#### • **Return:**

## <span id="page-58-0"></span>**3.9.6 A821\_ChScan\_PollingFloat**

#### • **Description:**

This subroutine will perform a number of A/D conversions by polling. And after get the channel's data, it then read the list buffer for the Channel Scan to change to next channel and set to specified configuration code. The A/D conversing at the ISA bus's max. speed. After A/D conversing, the A/D data are stored in a buffer in floating format.

Before calling this function, the user have to call the A821\_ChScan\_Clear() and A821\_ChScan\_Add() or A821\_ChScan\_Set() functions to setup the list buffer for Channel Scan. Please refer to the "Section 3.9.1 Introduction" for more information.

#### • **Syntax:**

WORD A821\_ChScan\_PollingFloat(WORD wBase, WORD wCardType, float fBuffl. WORD wNumPerCh):

#### • **Parameter:**

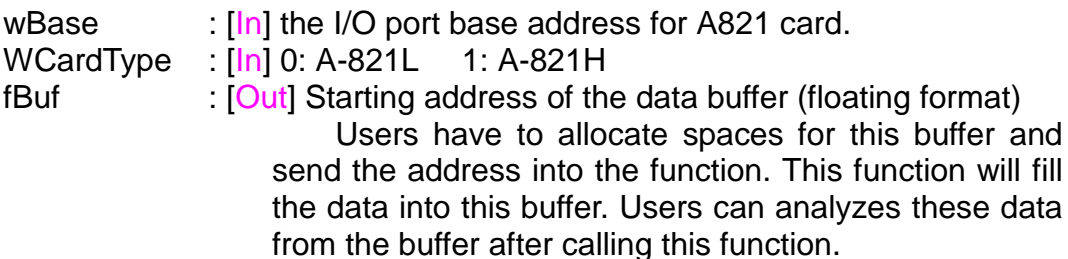

The buffer size

= Total\_Channels \* wNumPerCh \* sizeof(float)

wNumPerCh : [In] Number of A/D conversions will be performed for every channel.

• **Return:**

# <span id="page-59-0"></span>**3.10 AD INTERRUPT, CHANNEL SCAN FUNCTION**

### **3.10.1 Introduction**

The user can specify channels into a list buffer. The other function will do the ADC to get the data. And then read the list buffer to change to next channel and set to specify configuration code.

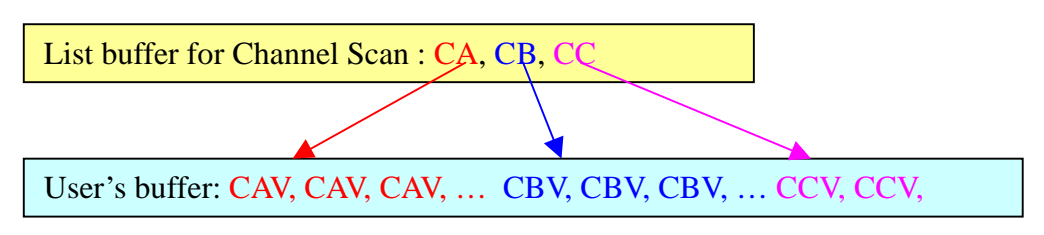

The data will be saved into the following style:

Note:

CA= Channel A; CB= Channel B; CC= Channel C CAV= Channel A's value; CBV= Channel B's value; CCV= Channel C's value

After setting to the next channel and specified configuration code, it have to delay for the settling time before next ADC. The interrupt service routinue doesn't delay for the settling time. Thus, to get the correct ADC data, the user have to slow-down the sampling-rate of interrupt.

The sampling-rate is for all channels.

For example:

The list buffer for the Channel Scan is setting to channel-2 and channel-0. The sampling-rate is setting to 10KHz. In actually, the cannel-2 has the sampling-rate 5KHz and the channel-0 also has the sampling-rate 5KHz.

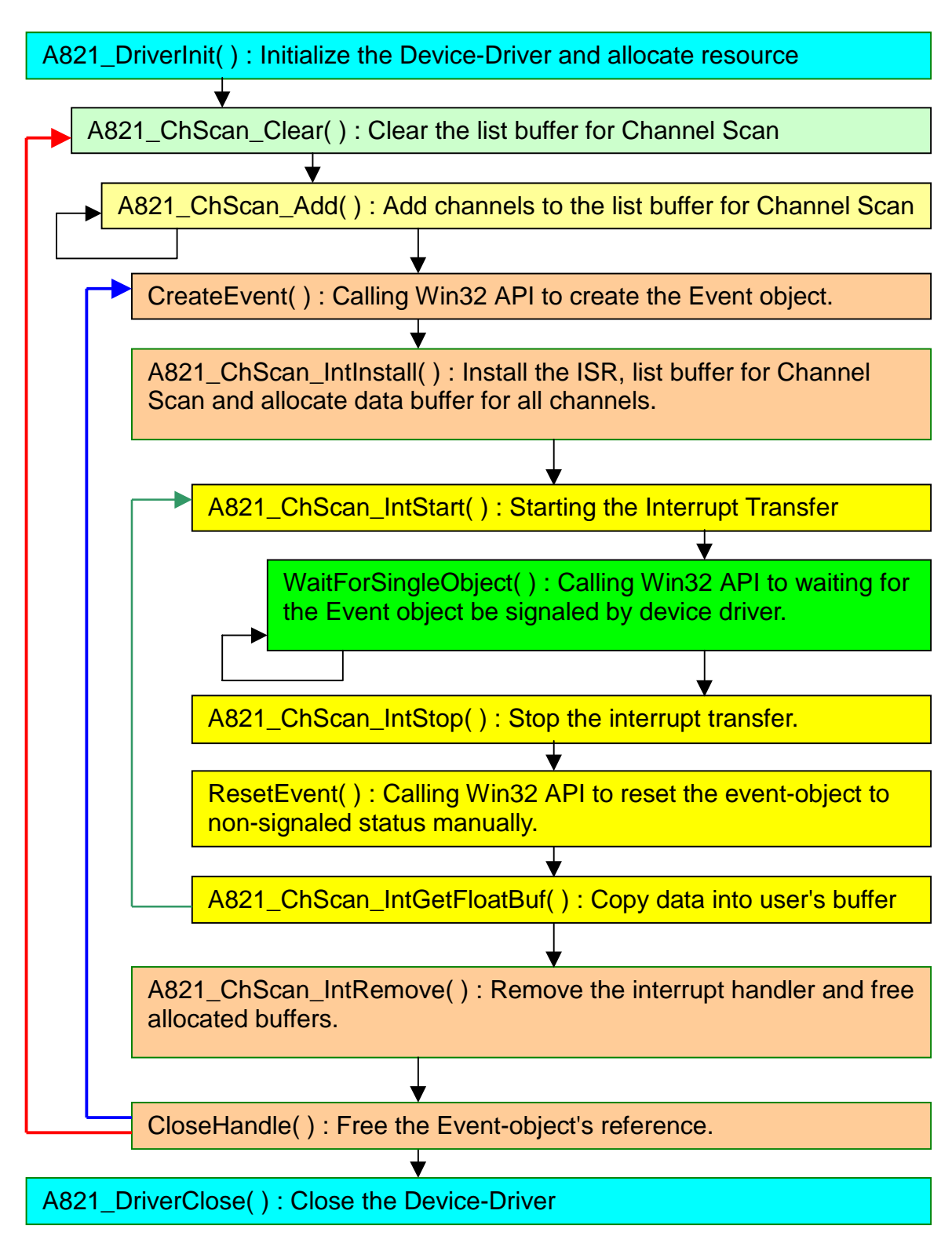

The user program's architecture as following:

# <span id="page-61-0"></span>**3.10.2 A821\_ChScan\_IntInstall**

#### • **Description:**

This subroutine will install interrupt handler, copy the list buffer for Channel Scan into kernel-mode driver and allocate buffers for every channels. Before install the interrupt, the user have to call the "A821 ChScan Clear()" and "A821 ChScan Add()" or "A821\_ChScan\_Set() functions to setup the list buffer for Channel Scan firstly. For more detail information of using interrupt please refer to "Section 3.10.1 Introduction".

#### • **Syntax:**

WORD A821\_ChScan\_IntInstall(WORD wBase, WORD wIrq, HANDLE \*hEvent, DWORD dwNumPerCh);

#### • **Parameter:**

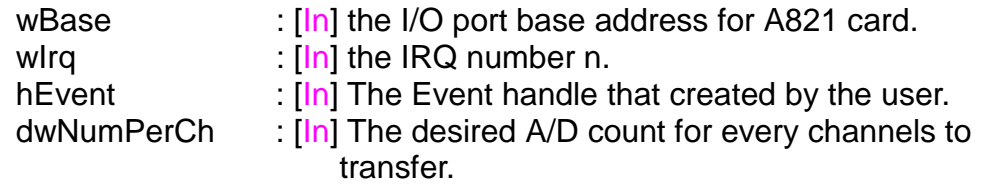

#### • **Return:**

Refer to "Section 3.1 Error Code".

### **3.10.3 A821\_ChScan\_IntStart**

#### $\bullet$  Description:

This subroutine will clear the interrupt-counter and start the interrupt transfer for the specific A/D channels and programming the gain code and sampling rate.

#### Syntax:

WORD A821\_ChScan\_IntStart(WORD c1, WORD c2, WORD wCardType);

#### **•** Parameter:

c1,c2  $\therefore$  [In] the sampling rate is 2M/(c1\*c2); c1=Counter1, c2=Counter2. wCardType : [In] 0: A-821L 1: A-821H

#### **•** Return:

# <span id="page-62-0"></span>**3.10.4 A821\_ChScan\_IntStop**

- $\bullet$  Description: This subroutine will stop the interrupt transfer.
- $\bullet$  Syntax: WORD A821\_ChScan\_IntStop(void );
- $\bullet$  **Parameter:** None
- **•** Return: Refer to "Section 3.1 Error Code".

## **3.10.5 A821\_ChScan\_IntRemove**

**• Description:** 

This subroutine will remove the ISR (Interrupt Service Routine) and free the buffers.

- " **Syntax:** WORD A821\_ChScan\_IntRemove(void );
- **•** Parameter: None
- **•** Return: Refer to "Section 3.1 Error Code".

# **3.10.6 A821\_ChScan\_IntGetCount**

- **Description:** This subroutine will read the transferred count of interrupt.
- **Syntax:** WORD A821\_ChScan\_IntGetCount(DWORD \*dwVal )
- **Parameter:** dwVal : [Out] Returns the interrupt transferred count.
- **Return:** Refer to "Section 3.1 Error Code".

## <span id="page-63-0"></span>**3.10.7 A821\_ChScan\_IntGetHexBuf**

#### • **Description:**

This subroutine will copy the transferred interrupted data into the user's buffer.

#### • **Syntax:**

WORD A821 ChScan\_IntGetHexBuf(WORD wBuf[])

#### • **Parameter:**

wBuf : [Out] The address of wBuf(WORD format).

Users have to allocate spaces for this buffer and send the address into the function. This function will fill the data into this buffer. Users can analyzes these data from the buffer after calling this function.

Buffer size = Total-Channels \* dwNumPerCh \* sizeof(WORD)

#### • **Return:**

Refer to "Section 3.1 Error Code".

### **3.10.8 A821\_ChScan\_IntGetFloatBuf**

#### • **Description:**

This subroutine will copy the transferred interrupted data into the user's buffer.

• **Syntax:** WORD A821 ChScan\_IntGetFloatBuf(float fBuf[])

#### • **Parameter:**

fBuf  $\qquad$  :  $[Out]$  The address of fBuf(float format).

Users have to allocate spaces for this buffer and send the address into the function. This function will fill the data into this buffer. Users can analyze these data from the buffer after calling this function.

Buffer size = Total-Channels \* dwNumPerCh \* sizeof(float)

#### • **Return:**

# <span id="page-64-0"></span>**4. PROGRAM ARCHITECTURE**

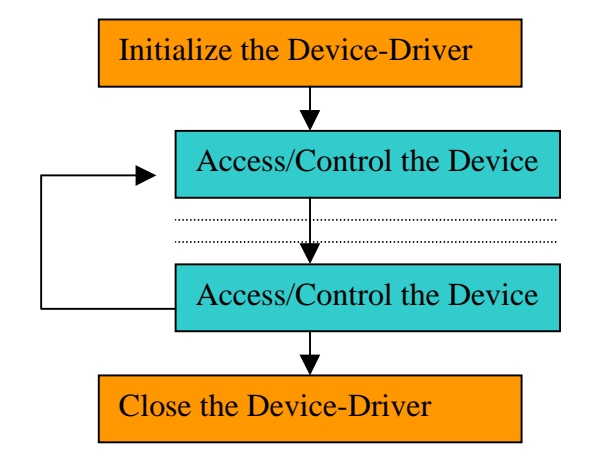

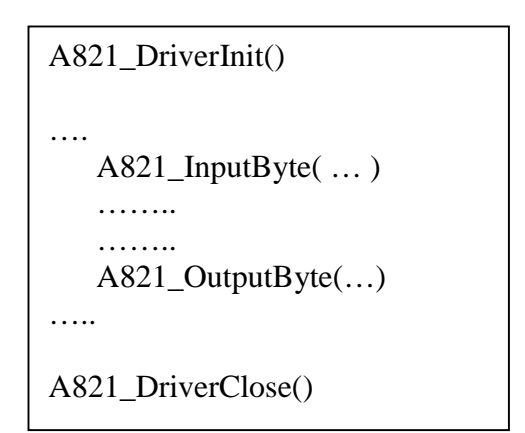

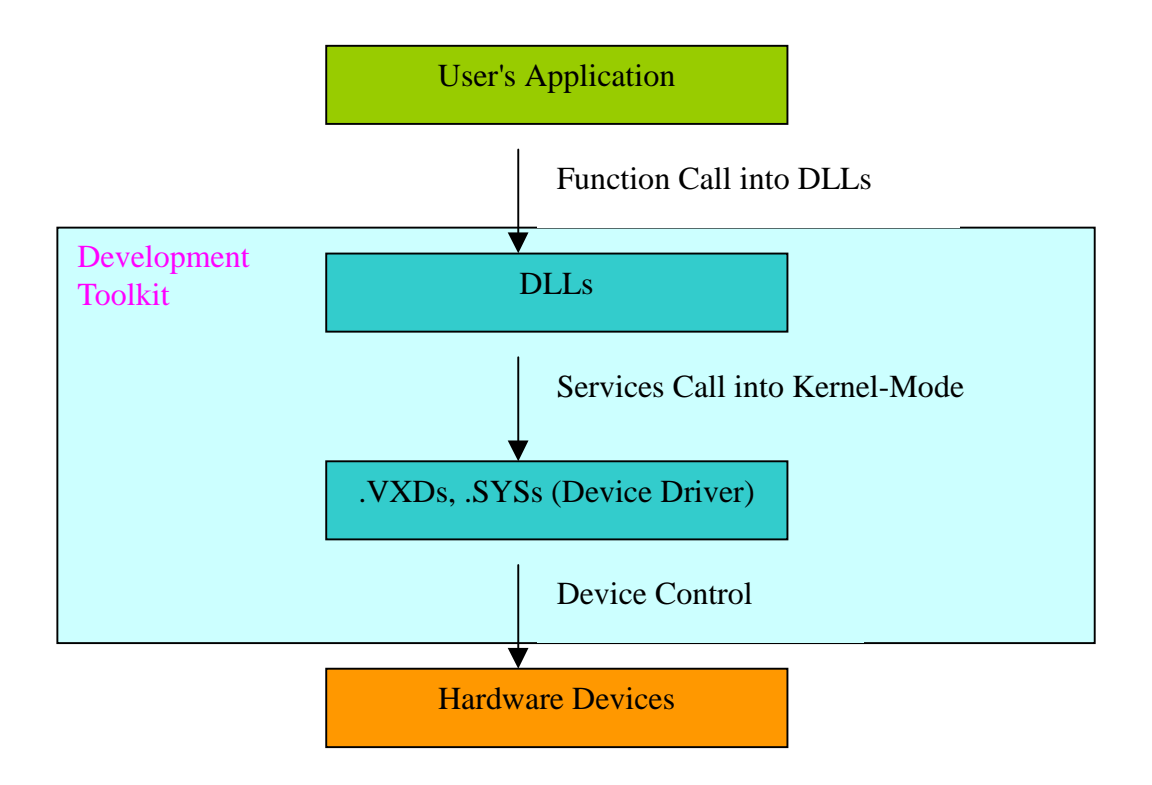

# <span id="page-65-0"></span>**5. PROBLEMS REPORT**

Technical support is available at no charge as described below. The best way to report problems is send electronic mail to

[Service@icpdas.com](mailto:Service@icpdas.com)

on the Internet.

When reporting problems, please include the following information:

- 1) Is the problem reproducible? If so, how?
- 2) What kind and version of Operation Systems that you running? For example, Windows 3.1, Windows for Workgroups, Windows NT 4.0, etc.
- 3) What kinds of our products that you using? Please see the product's manual .
- 4) If a dialog box with an error message was displayed, please include the full text of the dialog box, including the text in the title bar.
- 5) If the problem involves other programs or hardware devices, what devices or version of the failing programs that you using?

6) Other comments relative to this problem or any Suggestions will be welcomed.

After we received your comments, we will take about two business days to testing the problems that you said. And then reply as soon as possible to you. Please check that we have received your comments? And please keeping contact with us.

> E-mail: [Service@icpdas.com](mailto:Service@icpdas.com) Web-Site: [http://www.icpdas.com](http://www.icpdas.com/)